# Spreadsheet File Descriptions

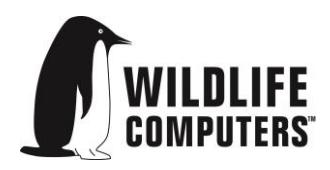

25 March 2016

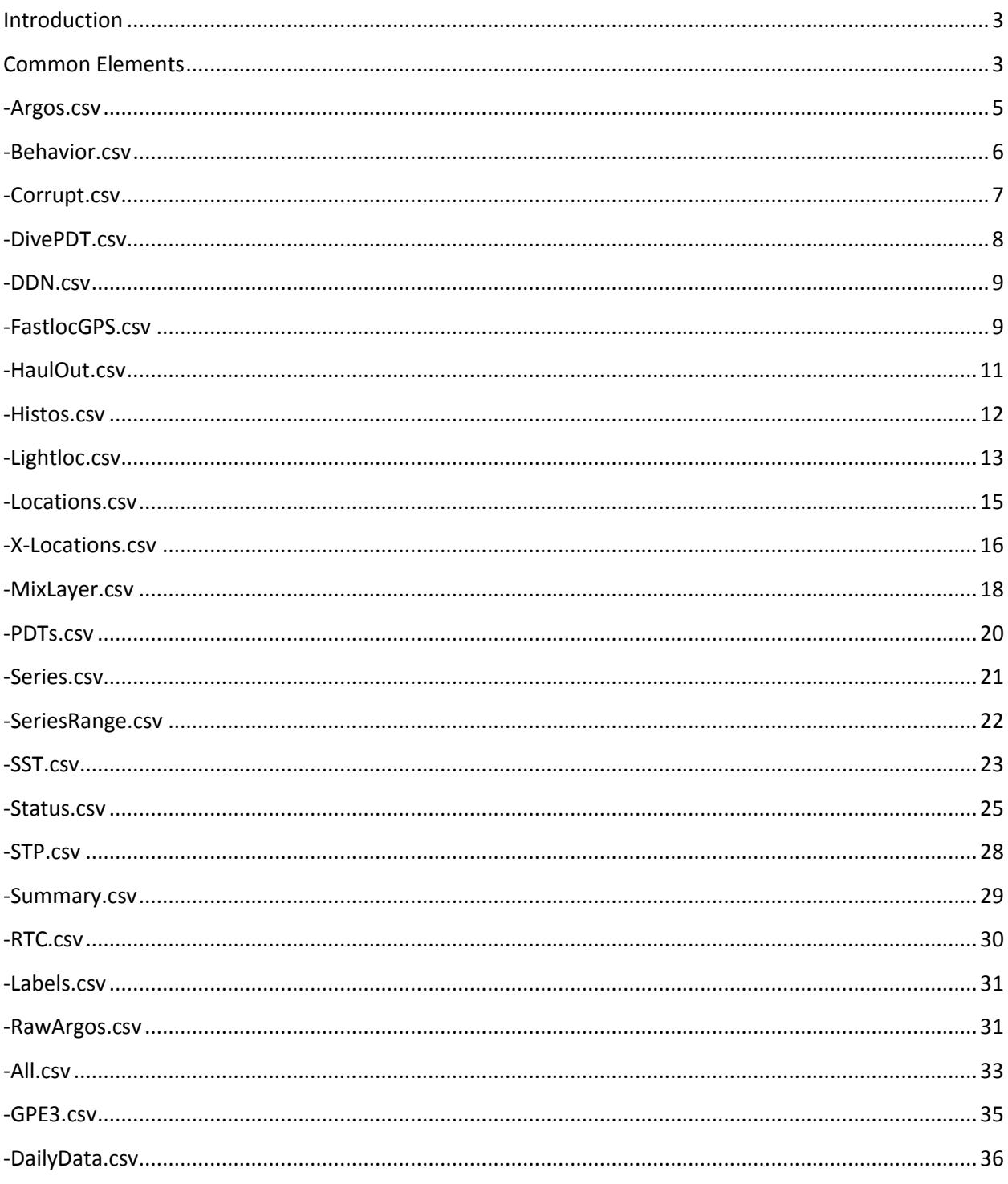

#### <span id="page-2-0"></span>**Introduction**

Data from Wildlife Computers tags is presented in spreadsheet (CSV) files. Since there are many different categories of data reported, there are likewise many distinct spreadsheet files generated with different data and diagnostic information.

When data is downloaded, you are given the opportunity to assign a name to the file. A suffix is automatically added to the name you supply to help you identify the contents of each spreadsheet. For instance, if your tag sends status messages, a spreadsheet whose name ends with **–Status.csv** will be available.

Following are descriptions of the spreadsheet columns and rows. Wildlife Computers intends to preserve the column names, ordering, and meanings as product lines evolve. However, some changes are inevitable. If you are writing software to interpret these files, Wildlife Computers strongly encourages you to minimize your dependence on column order and to localize your use of column names.

## <span id="page-2-1"></span>**Common Elements**

Some column headings are common to several of the CSV files. This section describes those common elements.

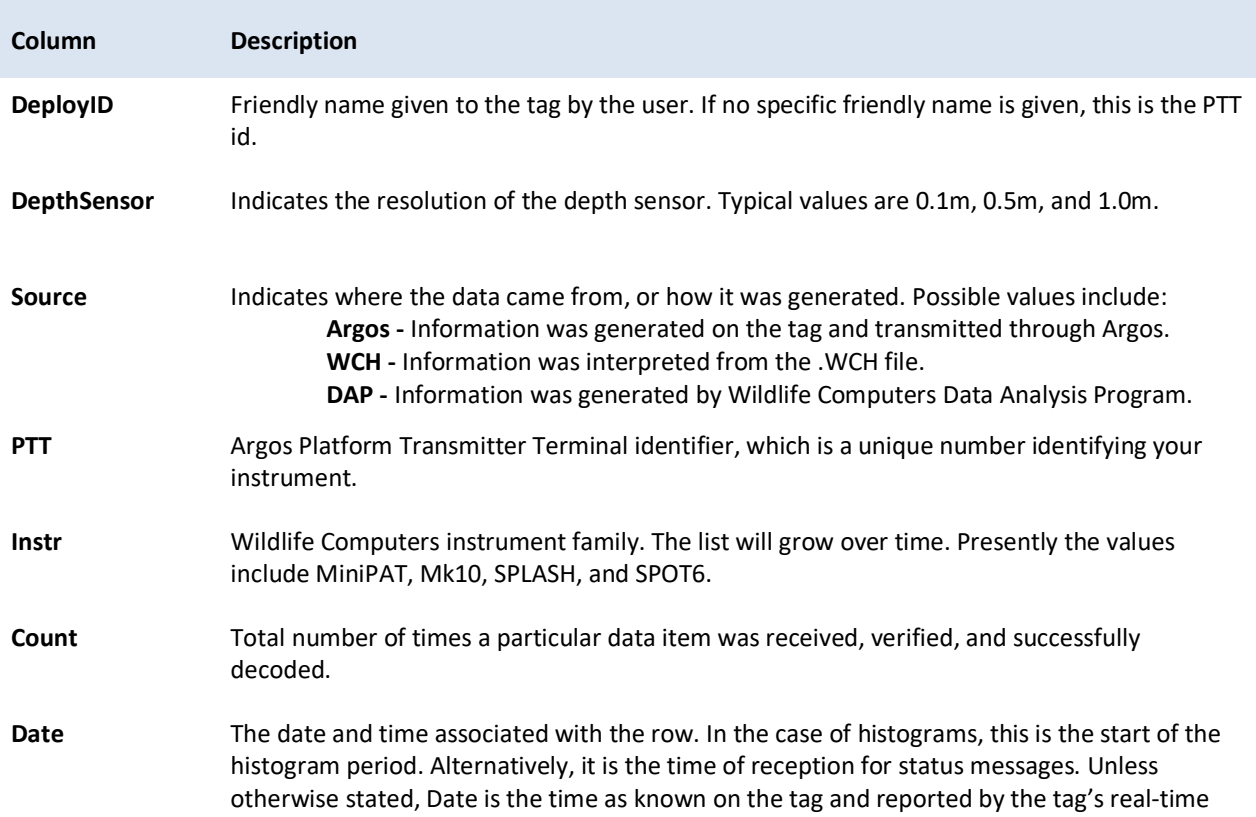

Generally speaking, an empty cell in a spreadsheet means the data element is unavailable. A specific value in a cell means the item was decoded or otherwise deduced.

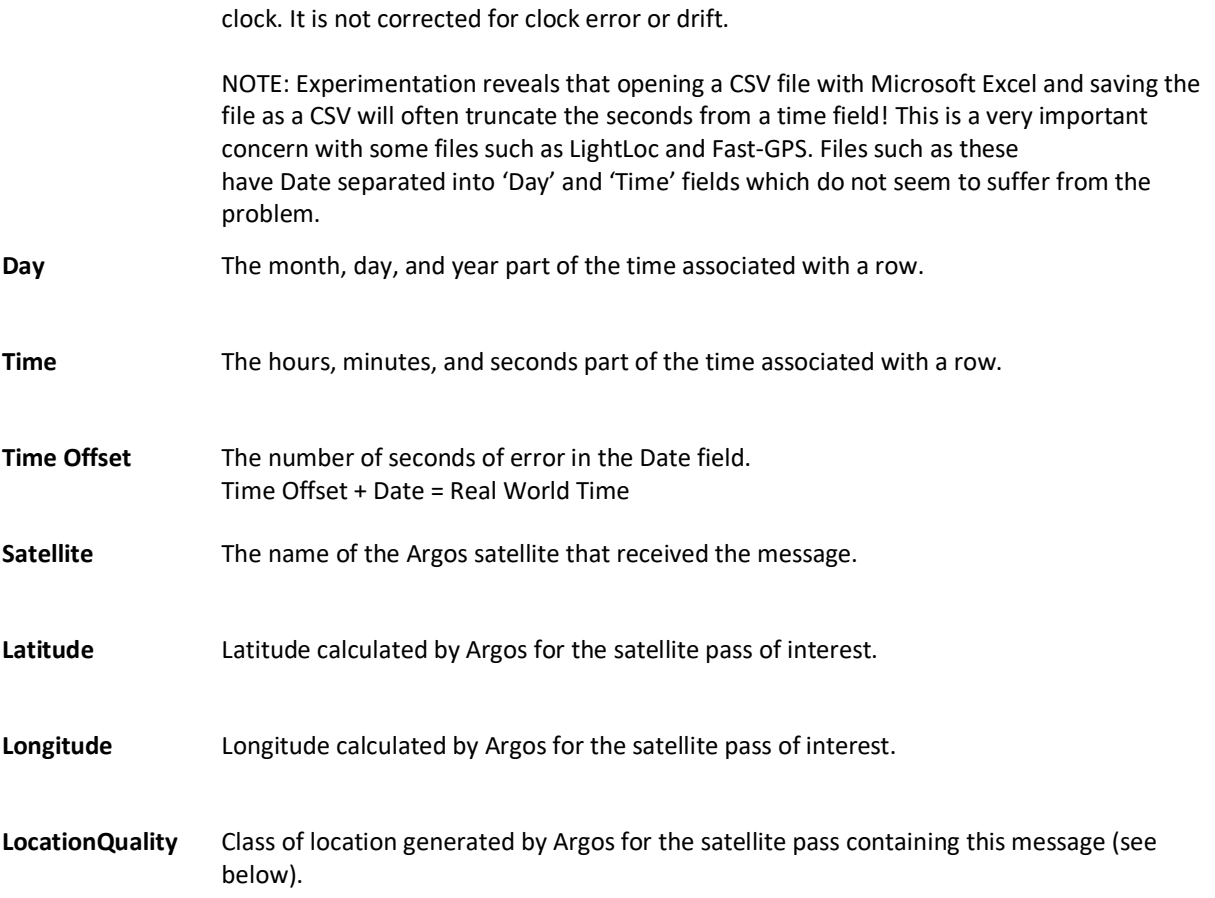

When Argos determines a location an estimated error is calculated as described in the Argos User's Manual [\(http://www.argos-system.org\)](http://www.argos-system.org/). Following are the values delivered by Argos which appear in the LocationQuality section of several spreadsheet files:

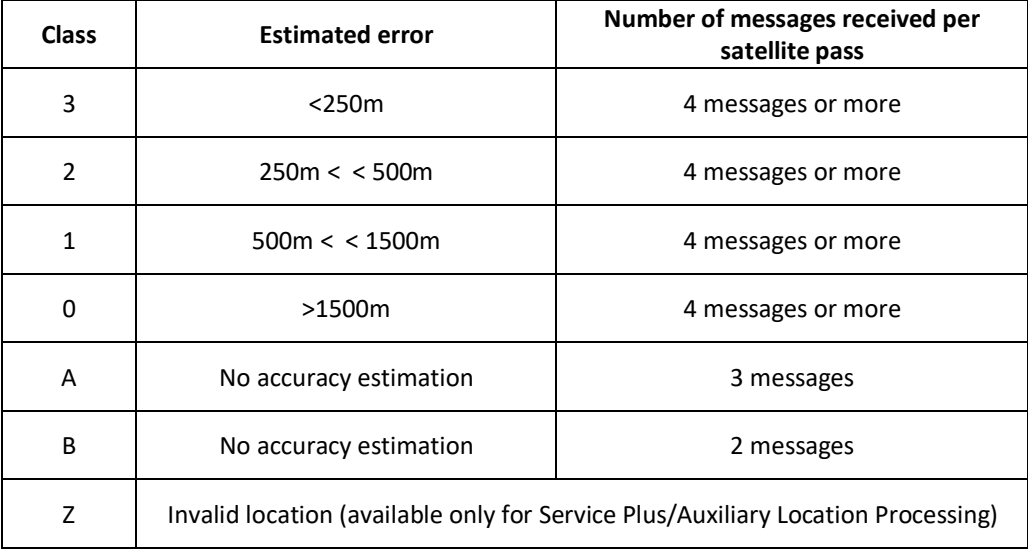

# <span id="page-4-0"></span>**-Argos.csv**

Each row in this spreadsheet represents a single Argos satellite pass. Note: that this spreadsheet does NOT contain data from individual received messages.

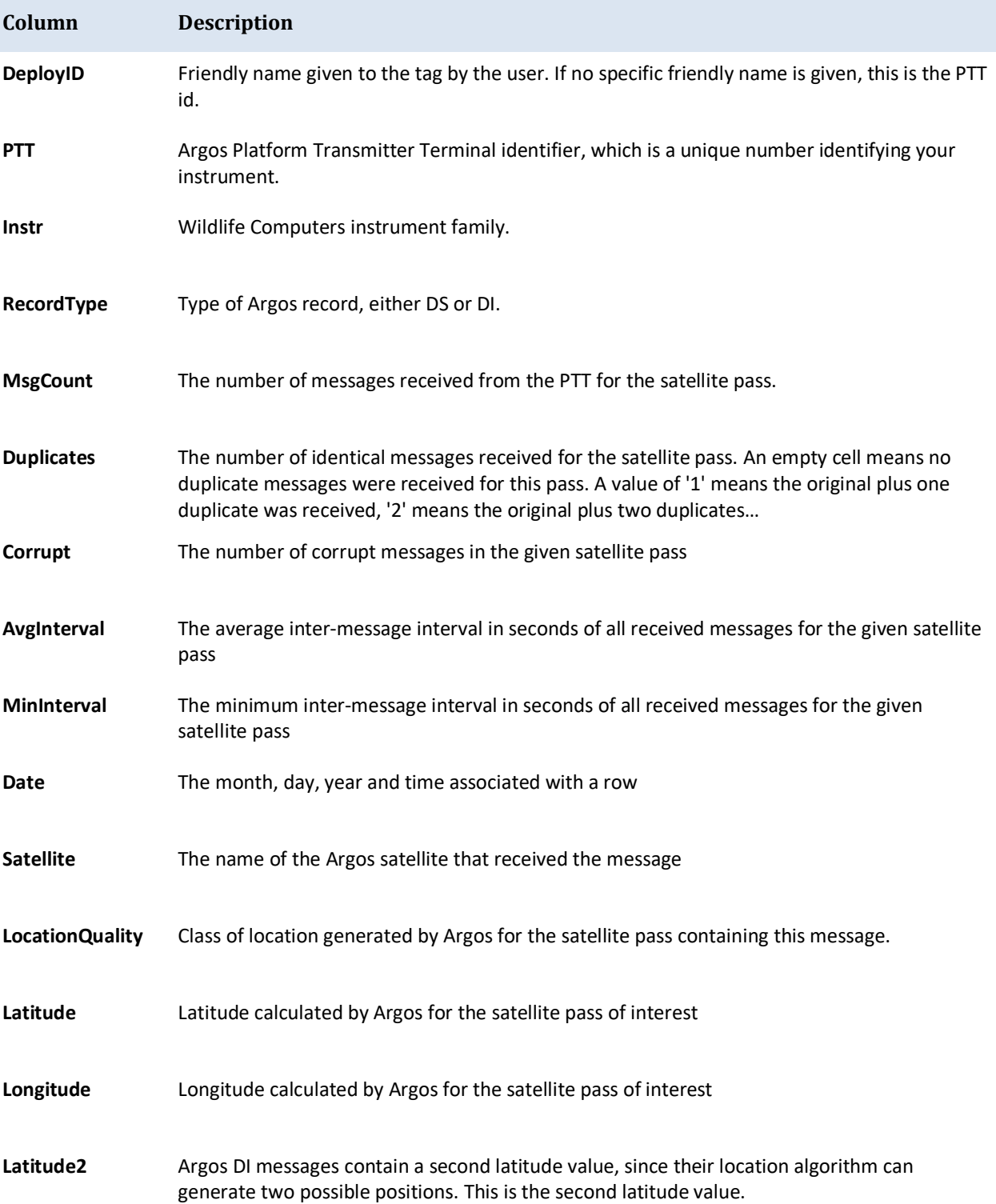

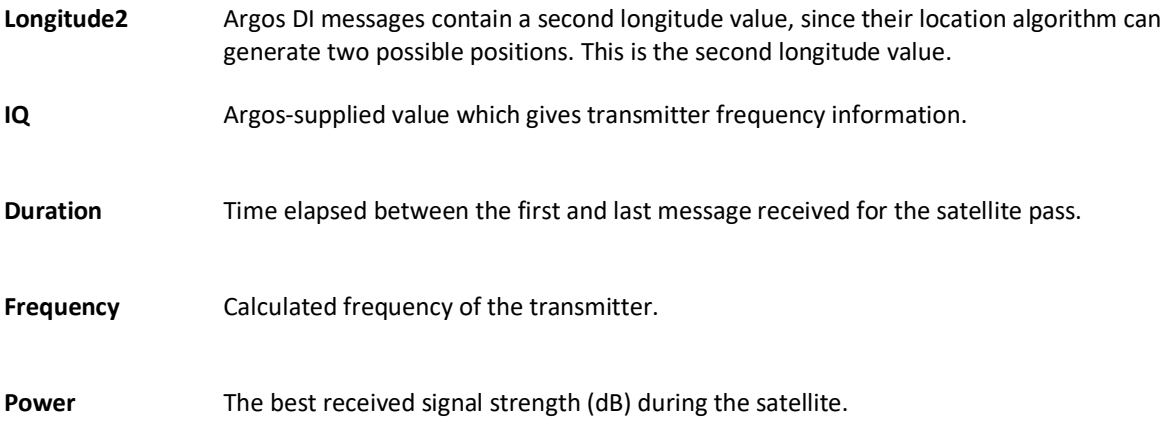

## <span id="page-5-0"></span>**-Behavior.csv**

Each row of this spreadsheet represents one type of behavior reported by the instrument.

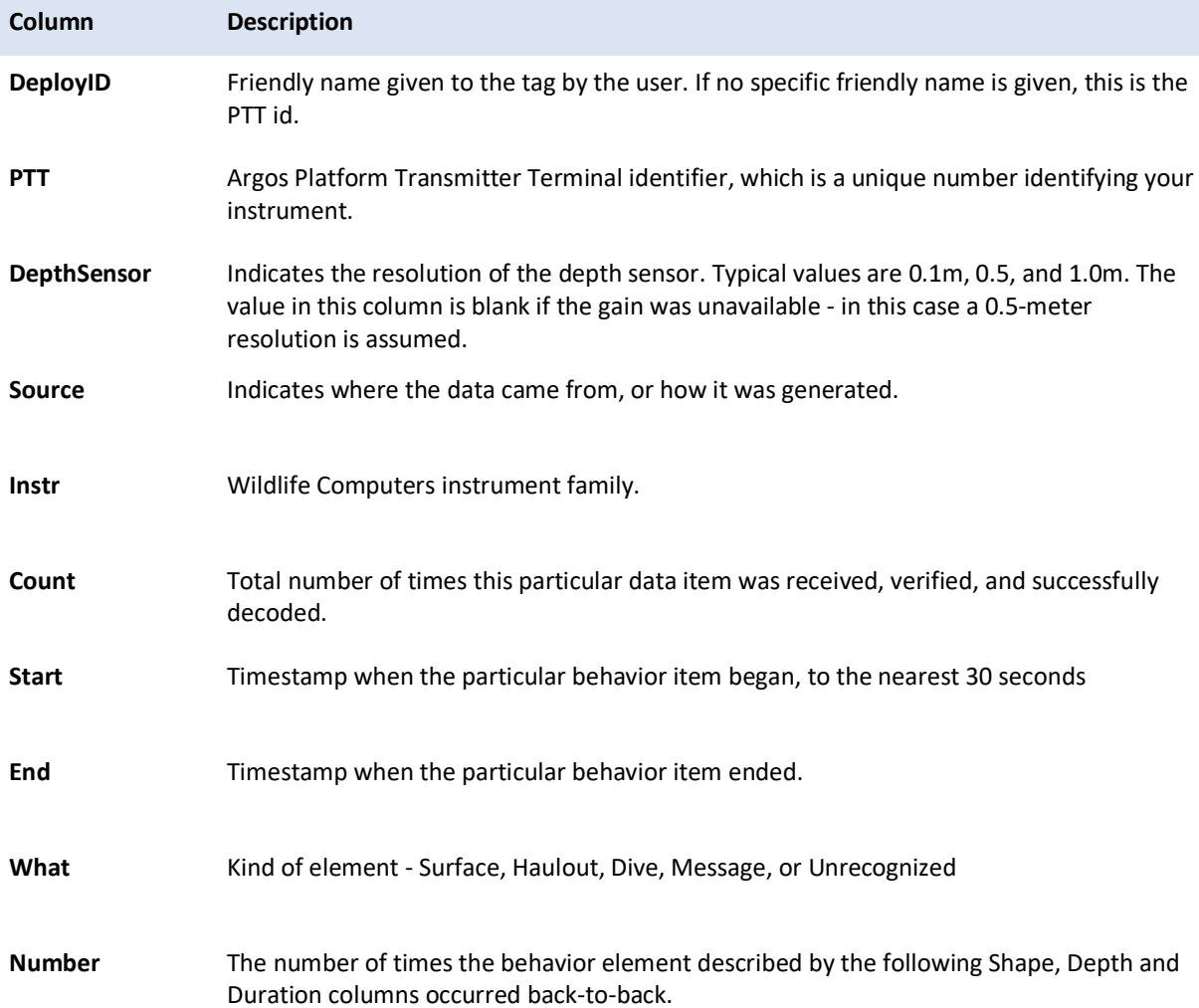

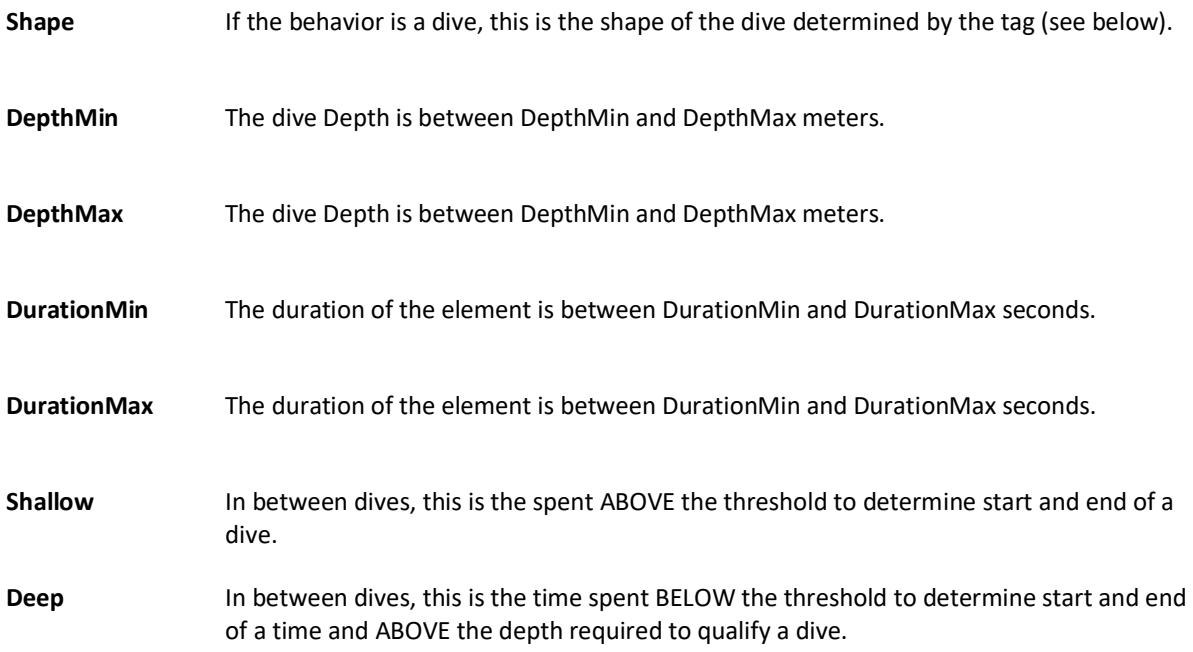

Tags that perform behavior processing classify dives into one of three simple shapes (square, V, and U) by assuming the bottom of a dive is any depth reading >= 80% of the maximum reading observed for the dive. If the total duration for the dive is **T** and the total time between the first bottom reading and the last bottom reading is **B**:

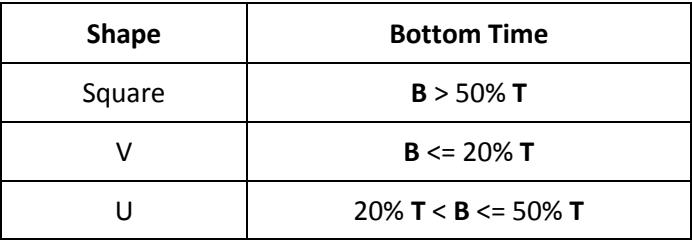

#### <span id="page-6-0"></span>**-Corrupt.csv**

Each row is a message whose contents was rejected by DAP. Most messages transmitted by Wildlife Computers' tags incorporate features allowing detection of data corruption. There are many ways perfectly formed messages can be corrupted on their journey to and from an Argos satellite, including:

- Salt water may have splashed over the tag's antenna during the transmission.
- Another message may have been simultaneously transmitted by a different platform, and the two messages may have corrupted each other.
- Atmospheric conditions may have led to the corruption of the message.

An abnormally high number of corrupt messages could indicate the type of tag was misidentified by DAP. For instance, if DAP believes a tag is a MK10 but it is actually a MiniPAT all the tag's status messages will be reported corrupt because MiniPAT and Mk10 encode status messages differently. Such situations will normally reconcile themselves if enough messages are received.

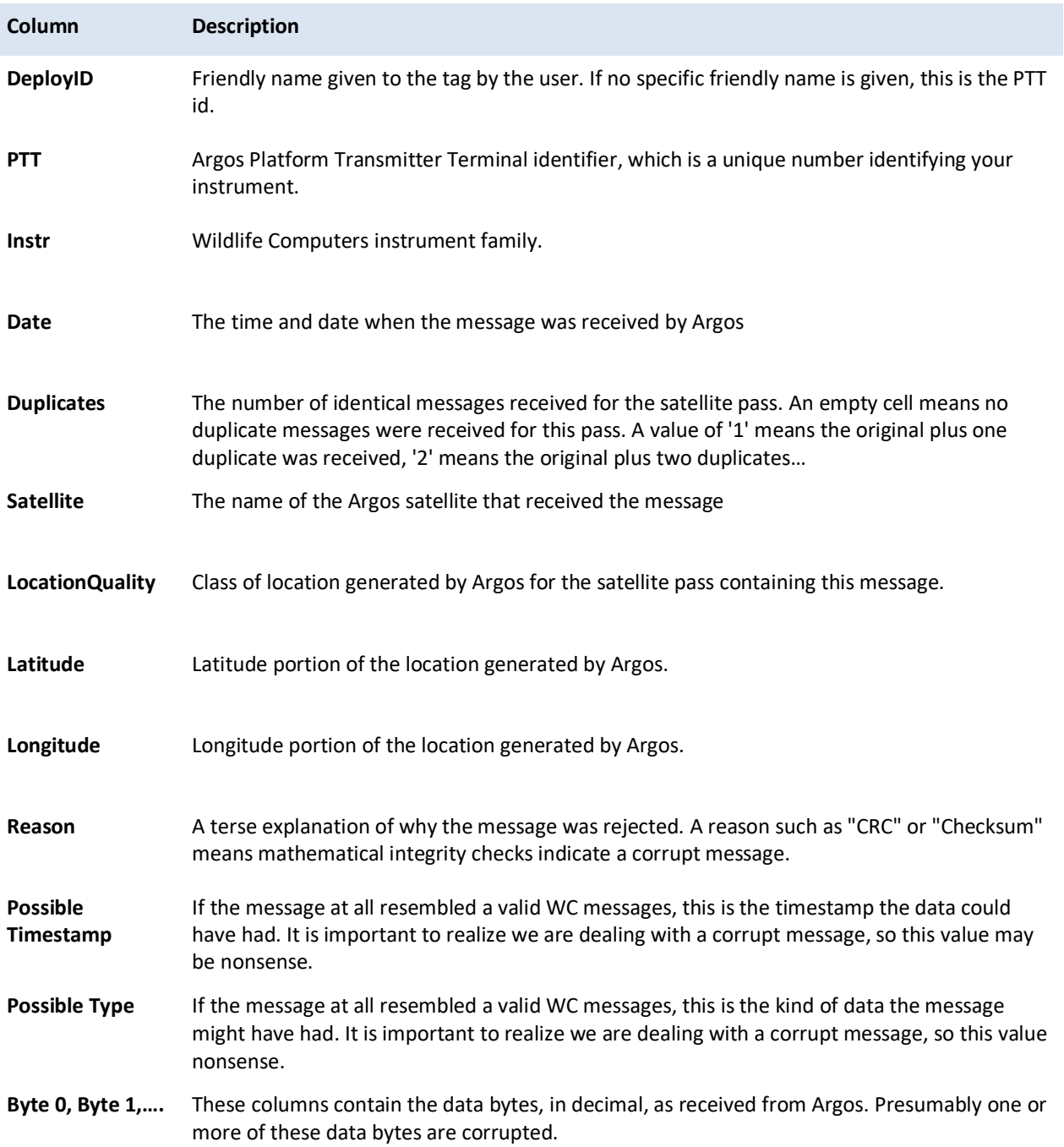

#### <span id="page-7-0"></span>**-DivePDT.csv**

This spreadsheet is generated if the decoded data contain Deepest-Dive Temperature Depth profiles. These temperature profiles are created from data collected during the deepest dive within the histogram summary period.

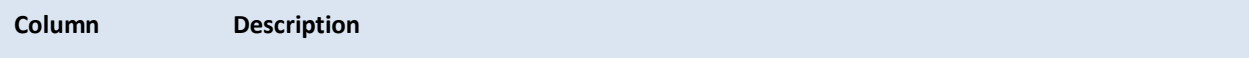

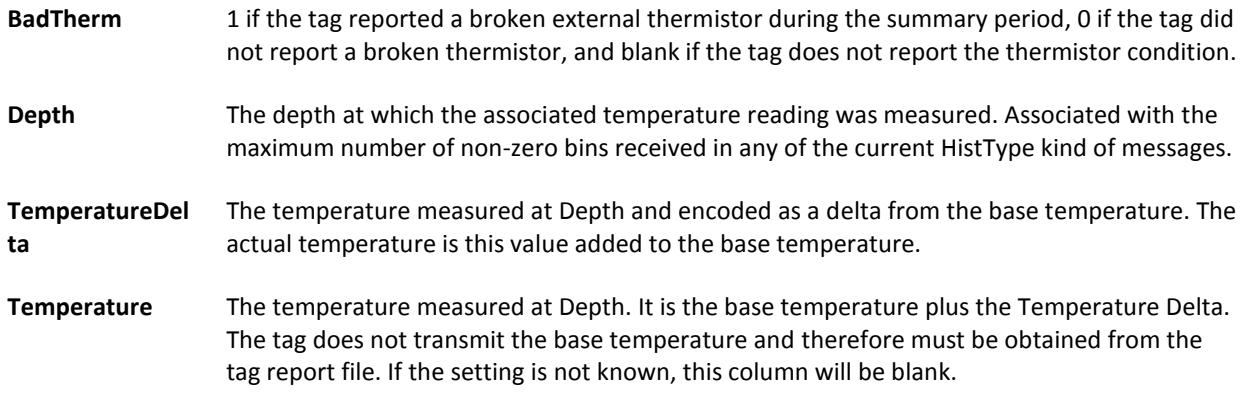

#### <span id="page-8-0"></span>**-DDN.csv**

Each line in this spreadsheet classifies one hour of behavior as dry, deep, or neither dry nor deep. The definitions of dry and deep are specified when the tag is configured.

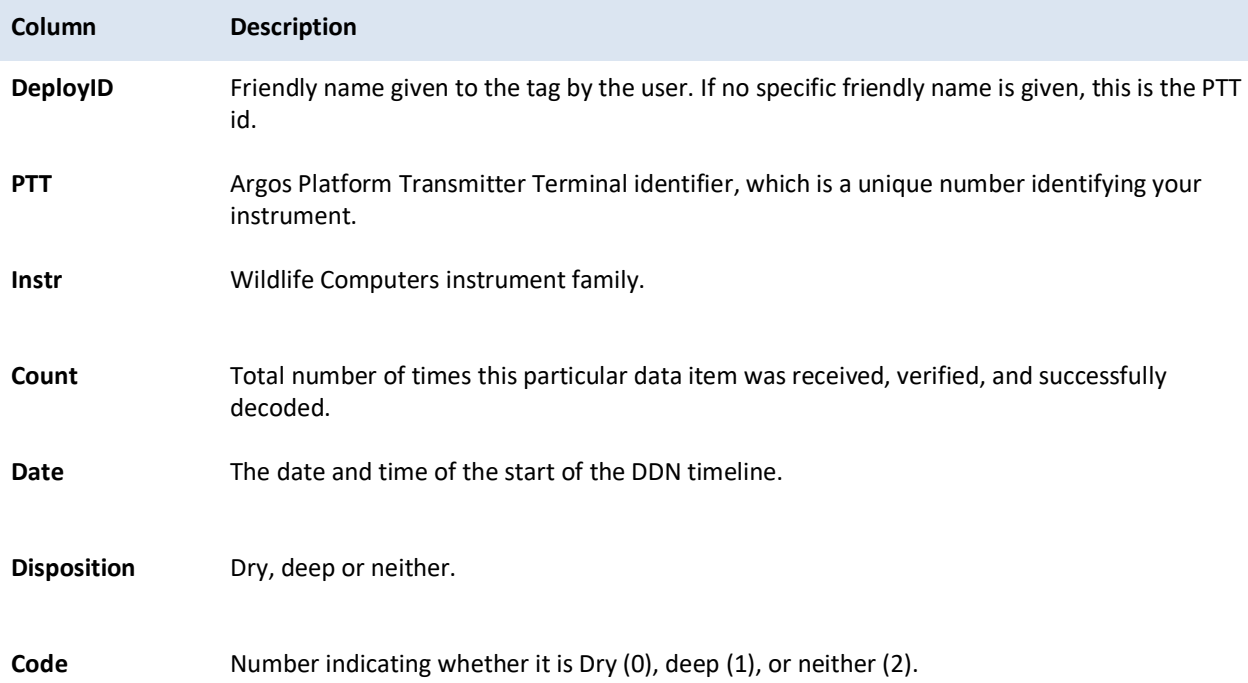

# <span id="page-8-1"></span>**-FastlocGPS.csv**

This spreadsheet is generated if the decoded data contain Fast-GPS snapshot information. Each row in the spreadsheet is an individual snapshot. **Data needs to be processed using Wildlife Computers GPS Solver on the Portal before locations will be shown in this spreadsheet.**

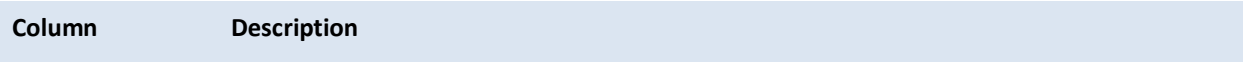

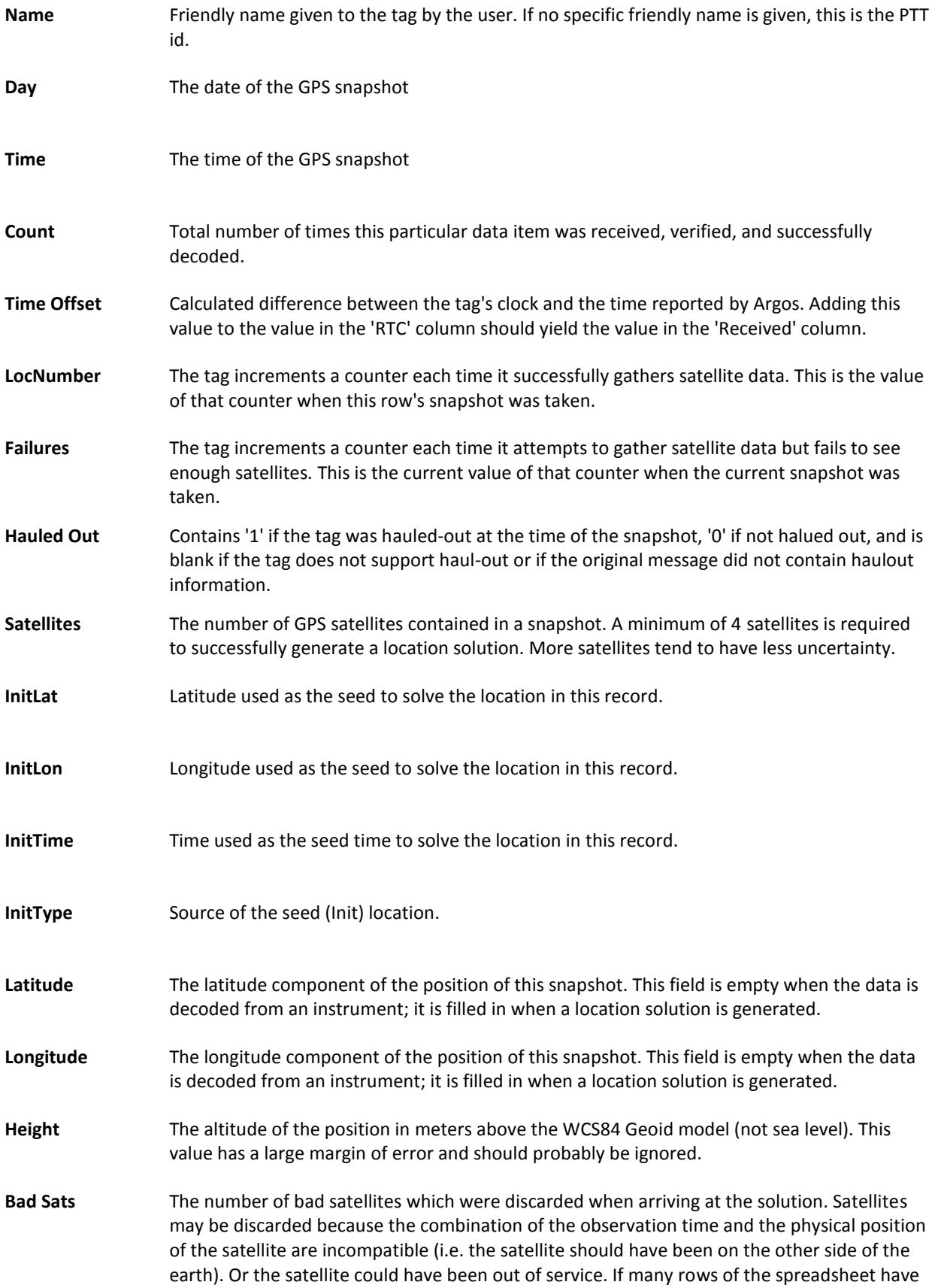

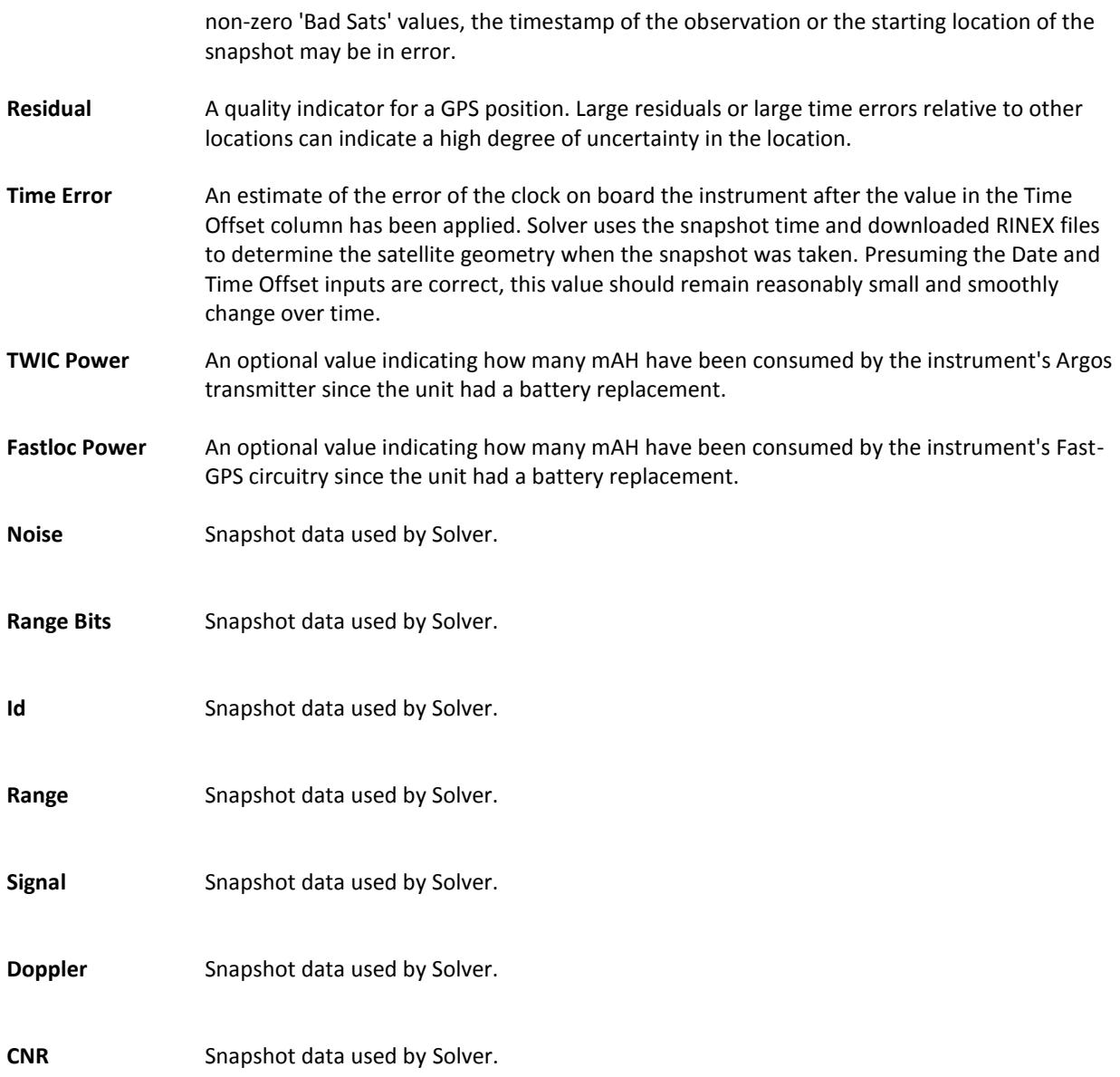

# <span id="page-10-0"></span>**-HaulOut.csv**

Some tags allow the transmission of haul out information through Argos. Each line in this spreadsheet describes one haulout.

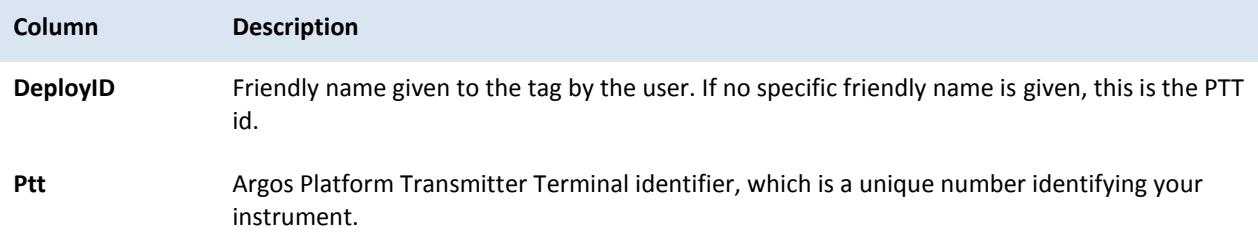

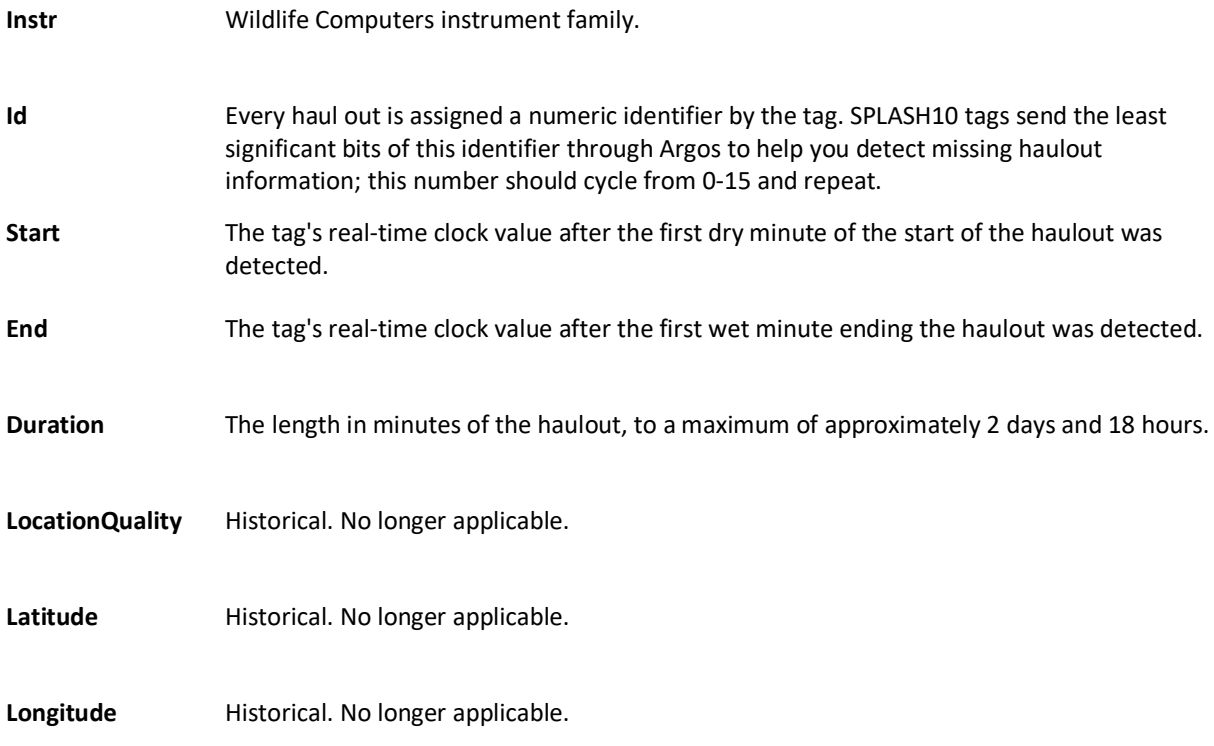

## <span id="page-11-0"></span>**-Histos.csv**

This spreadsheet accumulates histogram data including Time At Depth (TAD), Time At Temperature (TAT), Percent Timelines, and Twenty Minute Timelines.

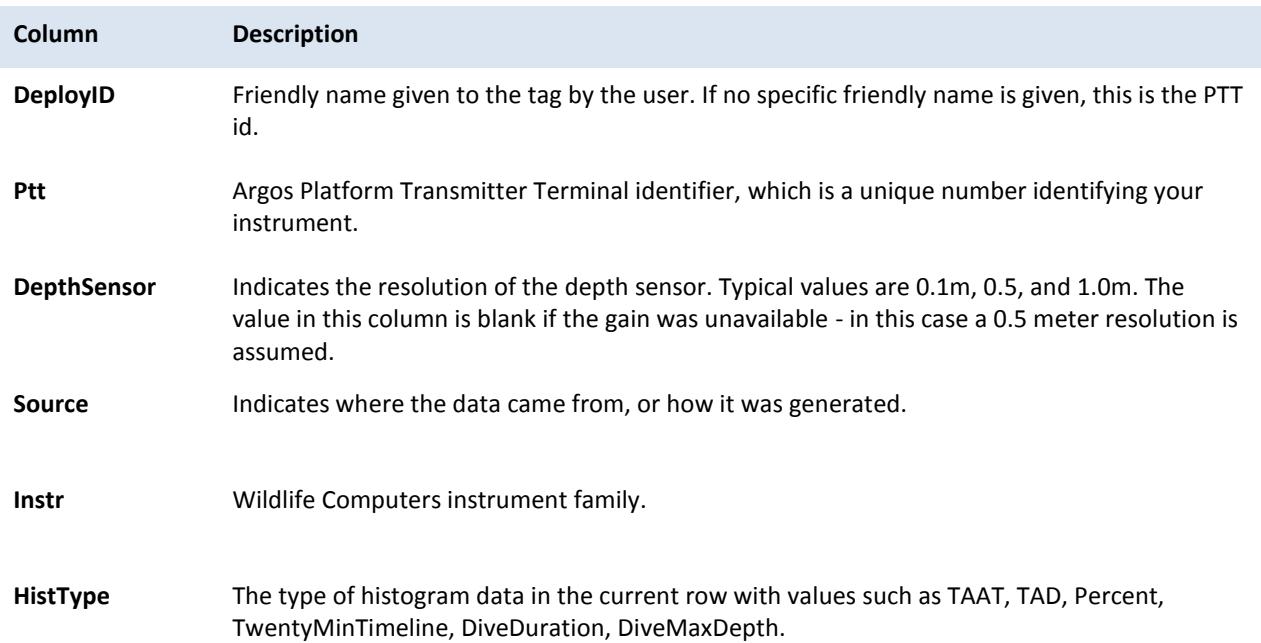

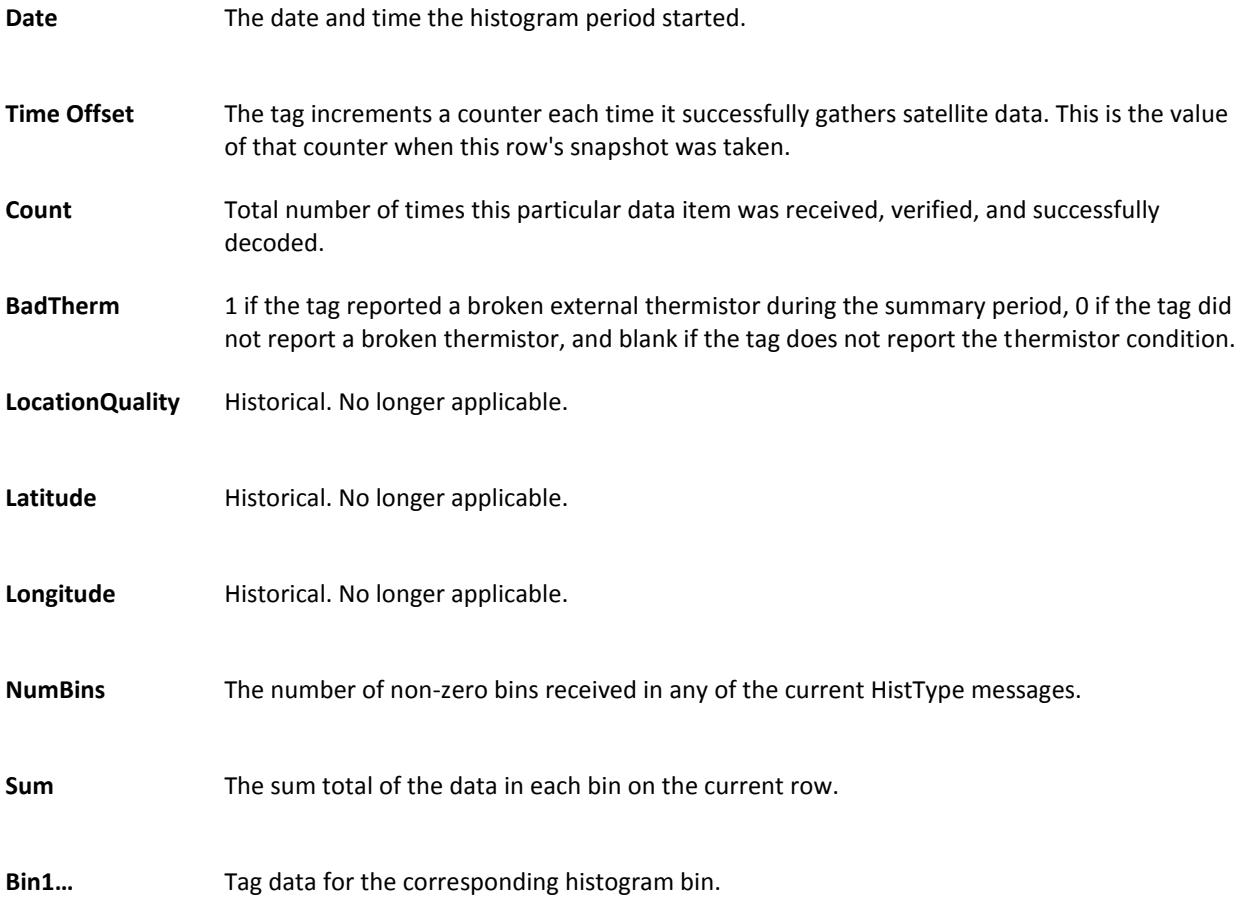

# <span id="page-12-0"></span>**-Lightloc.csv**

This spreadsheet consolidates the data used by Wildlife Computers GPE software.

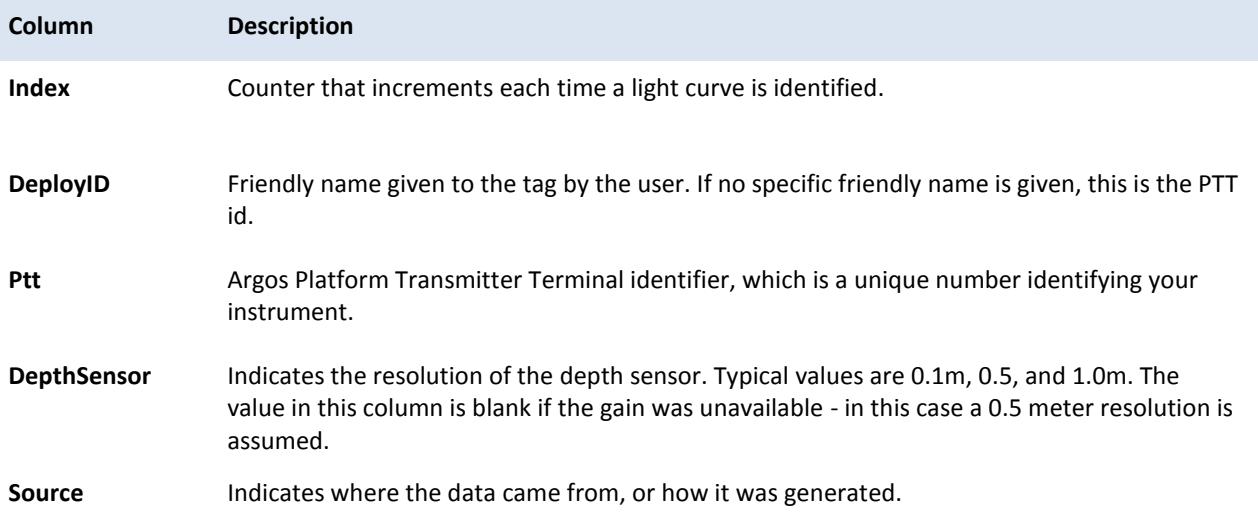

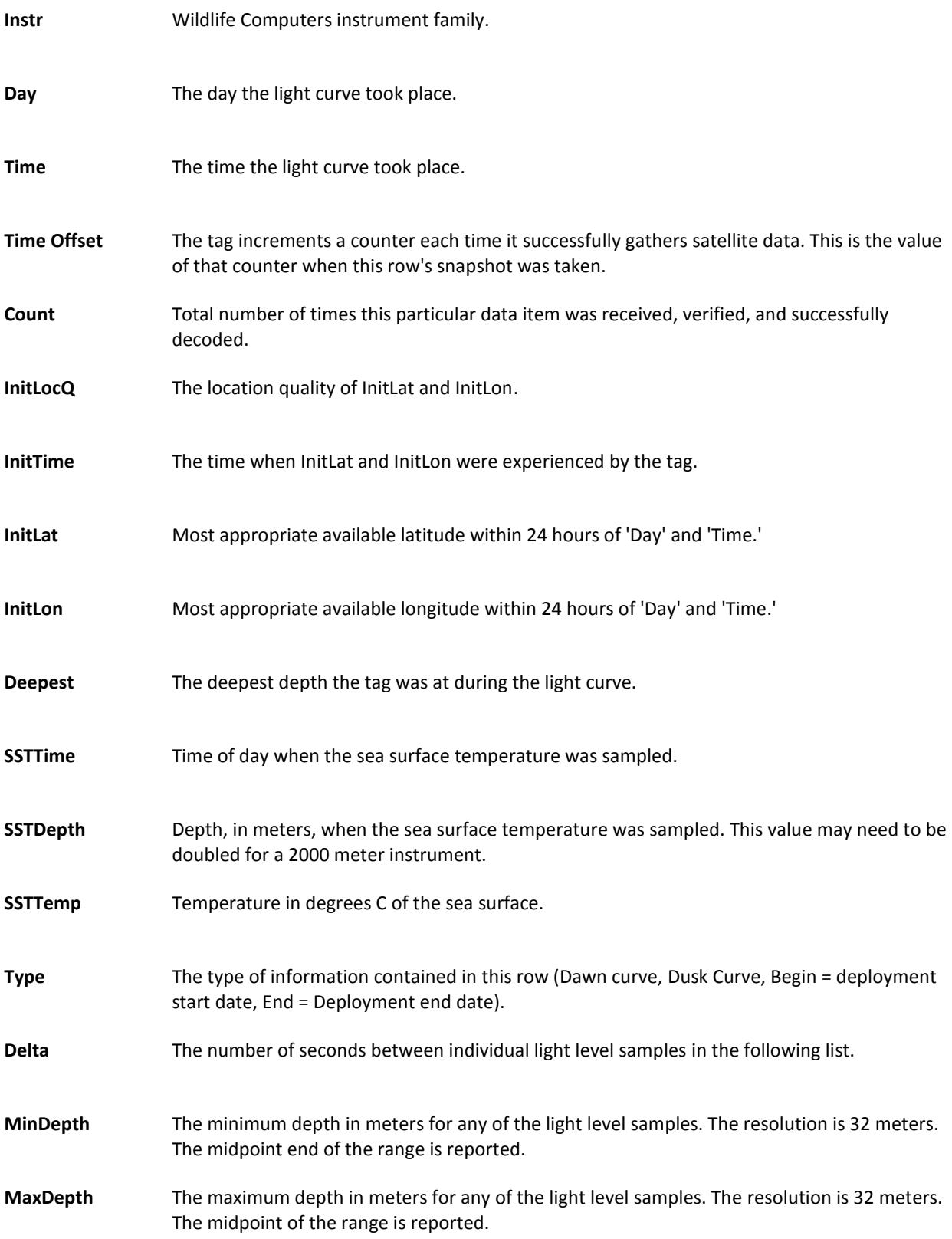

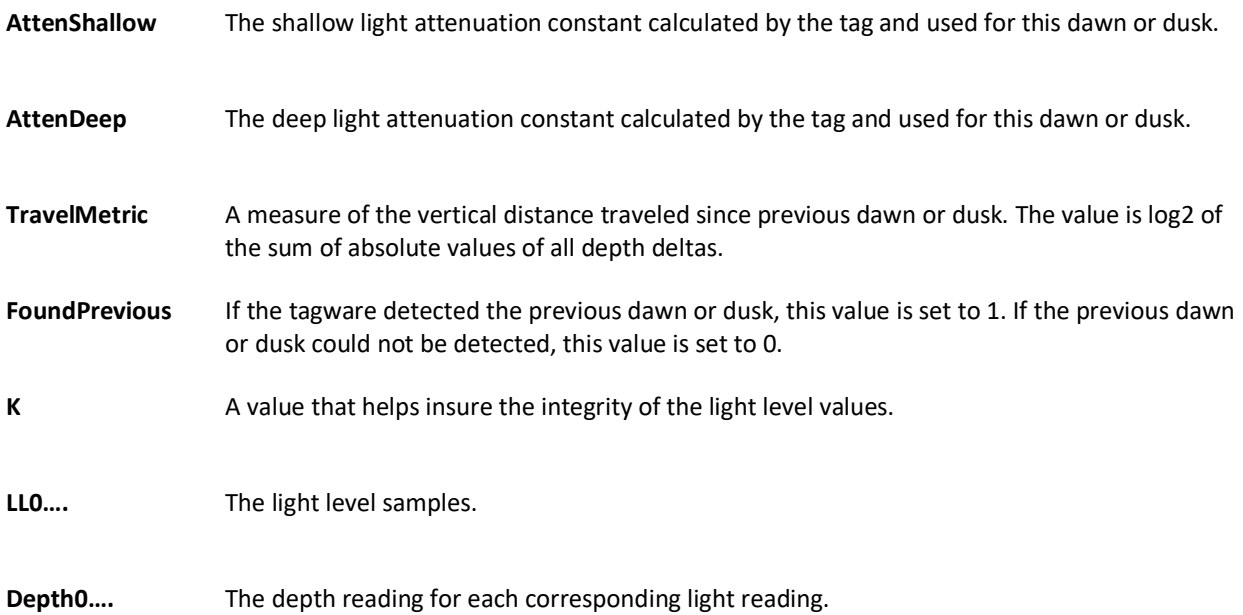

## <span id="page-14-0"></span>**-Locations.csv**

This spreadsheet consolidates all the Argos locations.

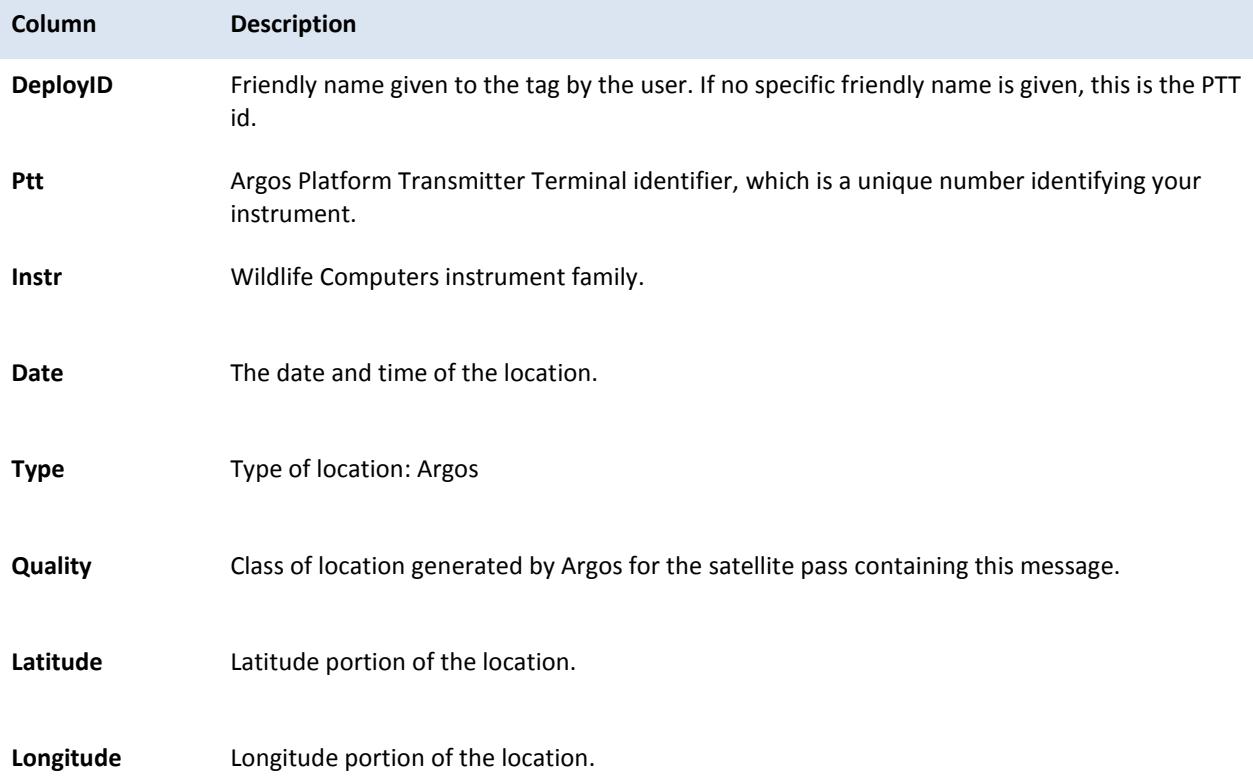

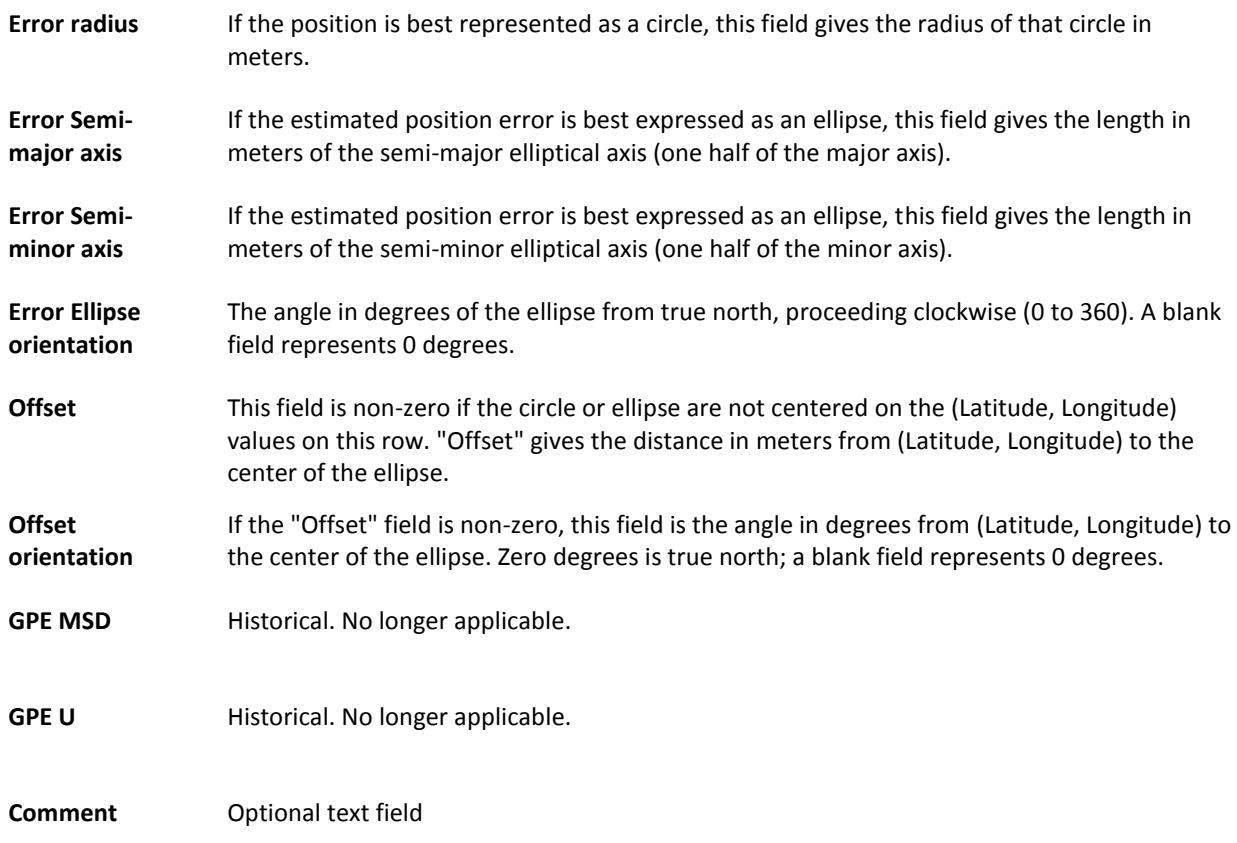

# <span id="page-15-0"></span>**-X-Locations.csv**

This spreadsheet consolidates Argos and Fastloc GPS locations. The 'X' represents the run number selected in GPS Solver on the Portal.

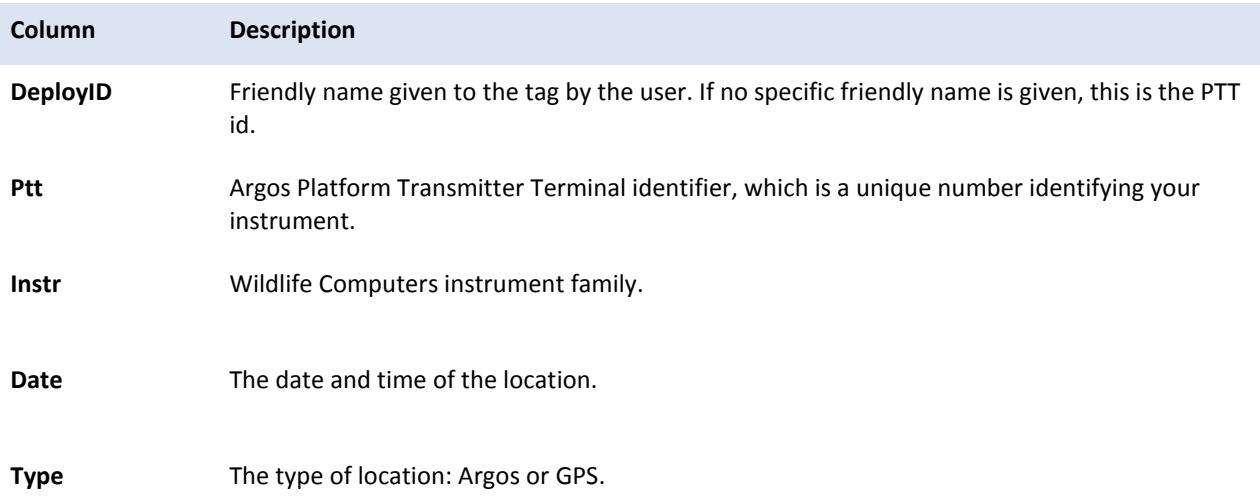

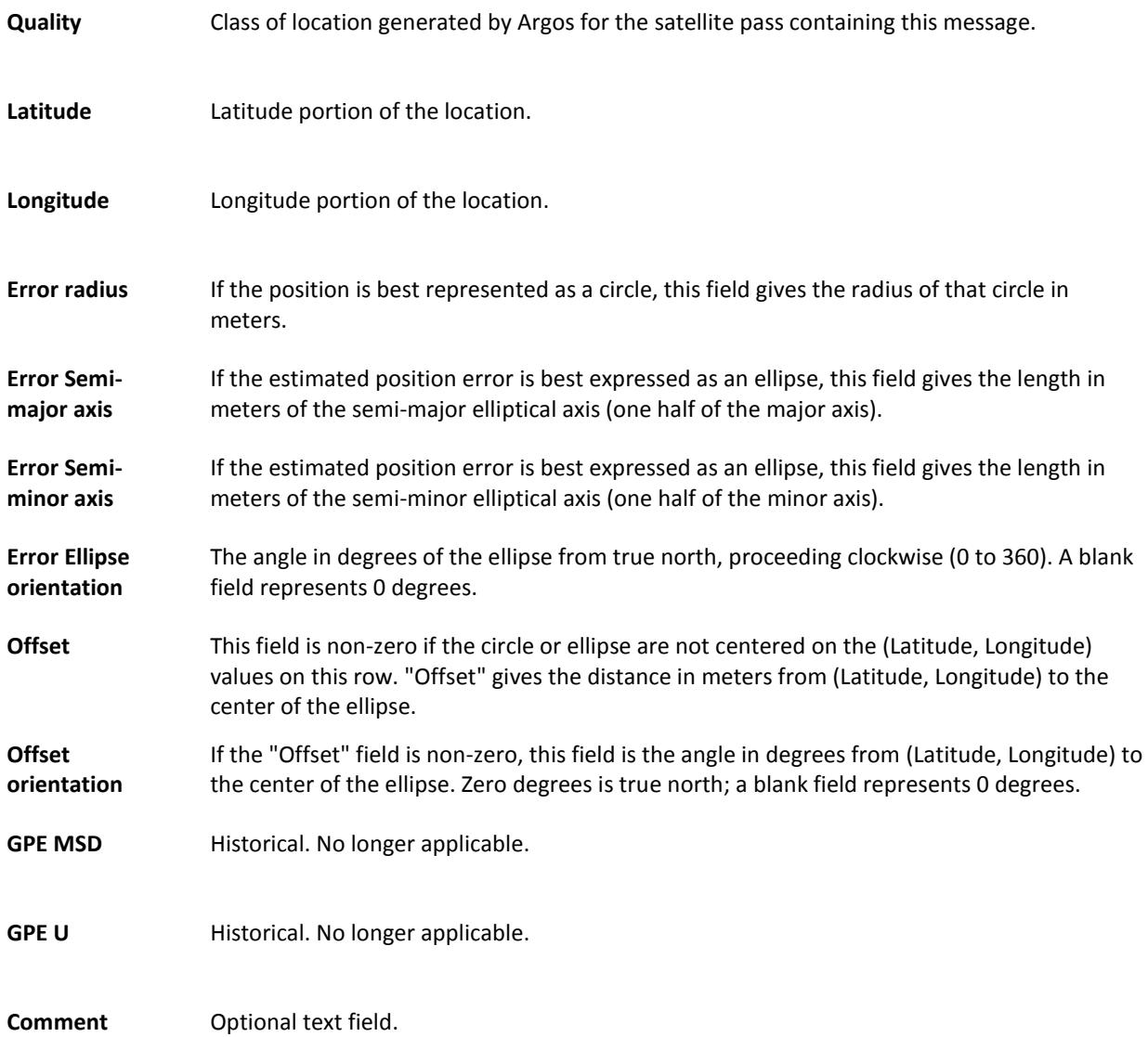

#### **-MinMaxcDepth.csv**

This file is produced as a result of examining all sources of data received from the tag, and contains min and max depths experienced by the tag. To avoid having this file grow to a huge size, readings are approximately 6 hours apart.

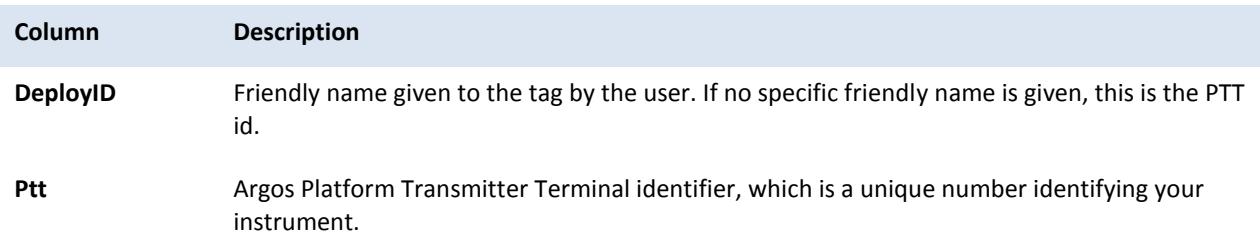

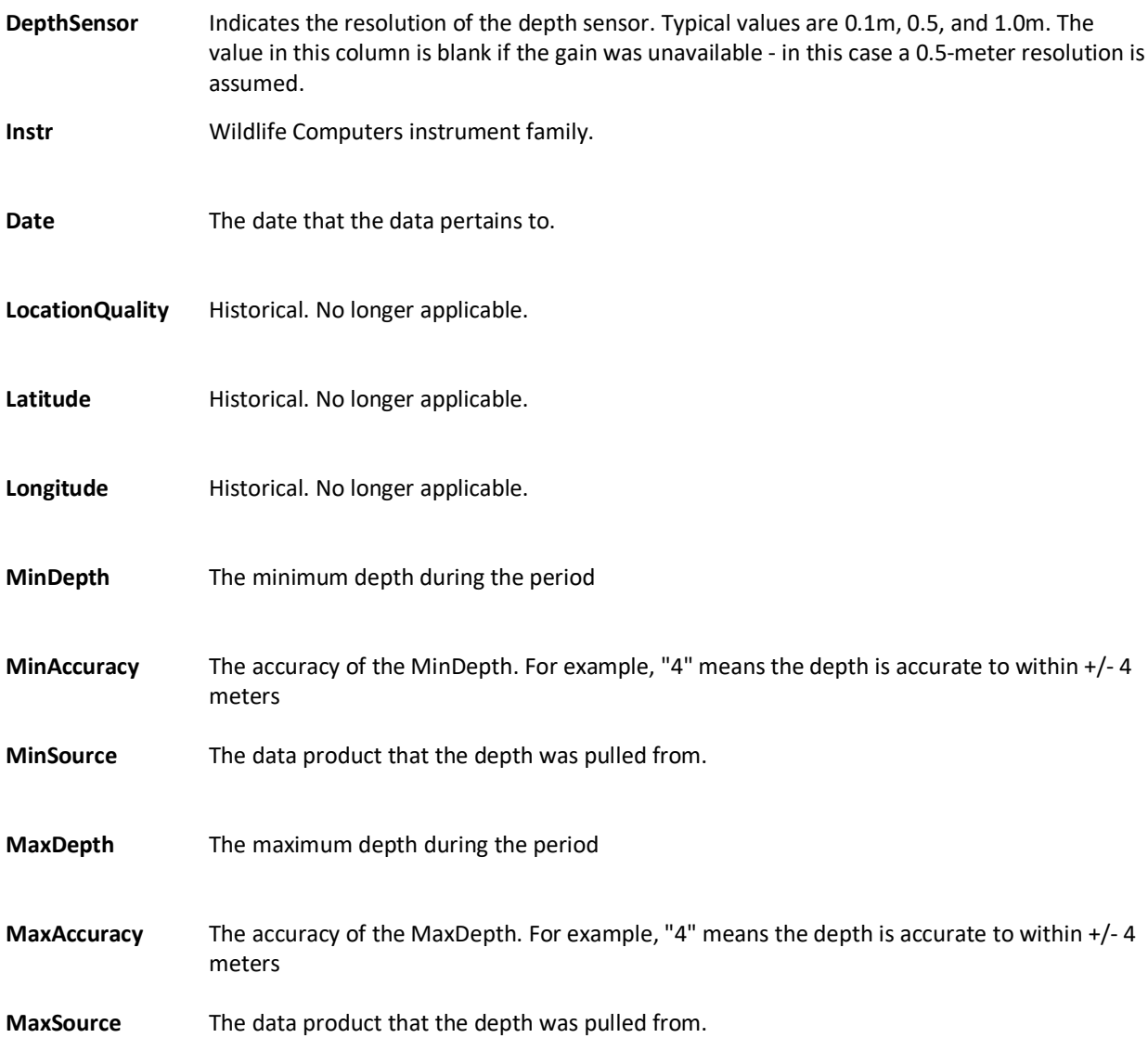

# <span id="page-17-0"></span>**-MixLayer.csv**

The –mixedlayer.csv file is created if Mixed Layer messages (MLT) are enabled on the tag. It contains information about the mixed layer including the percent time spent in and out of the layer.

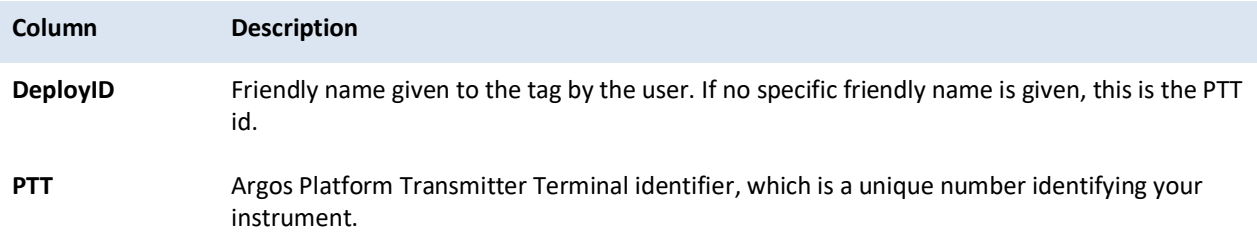

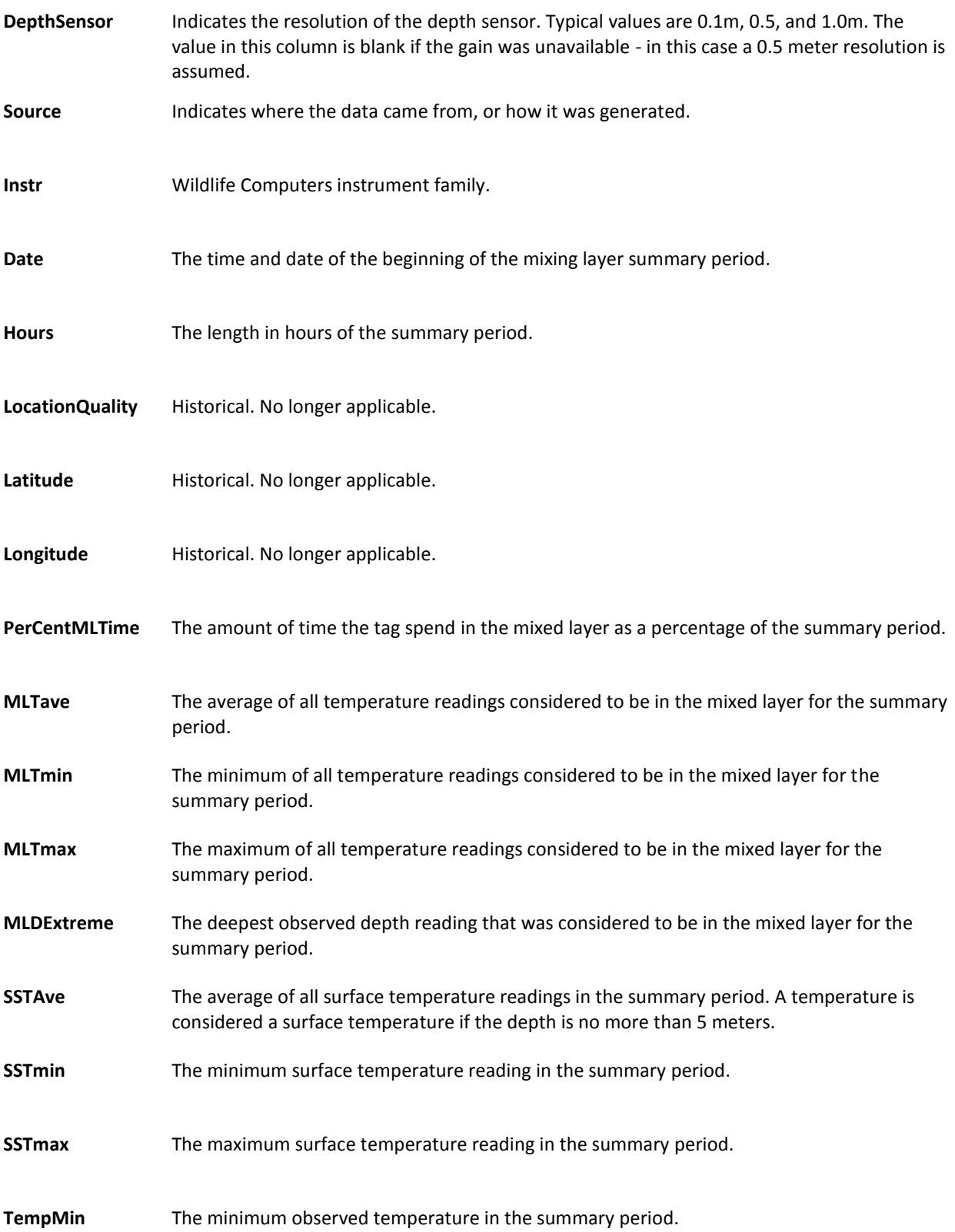

**DepthMin** The minimum observed depth reading in the summary period.

**DepthMax** The maximum observed depth reading in the summary period.

#### <span id="page-19-0"></span>**-PDTs.csv**

A PDT is a **P**rofile of **D**epth and **T**emperature. If suitably configured, several Wildlife Computers tags measure external temperature as a function of depth. At the end of each summarization period, the tag examines the collected temperature and depth readings and constructs a message containing a subset of the sampled values. This spreadsheet contains those readings.

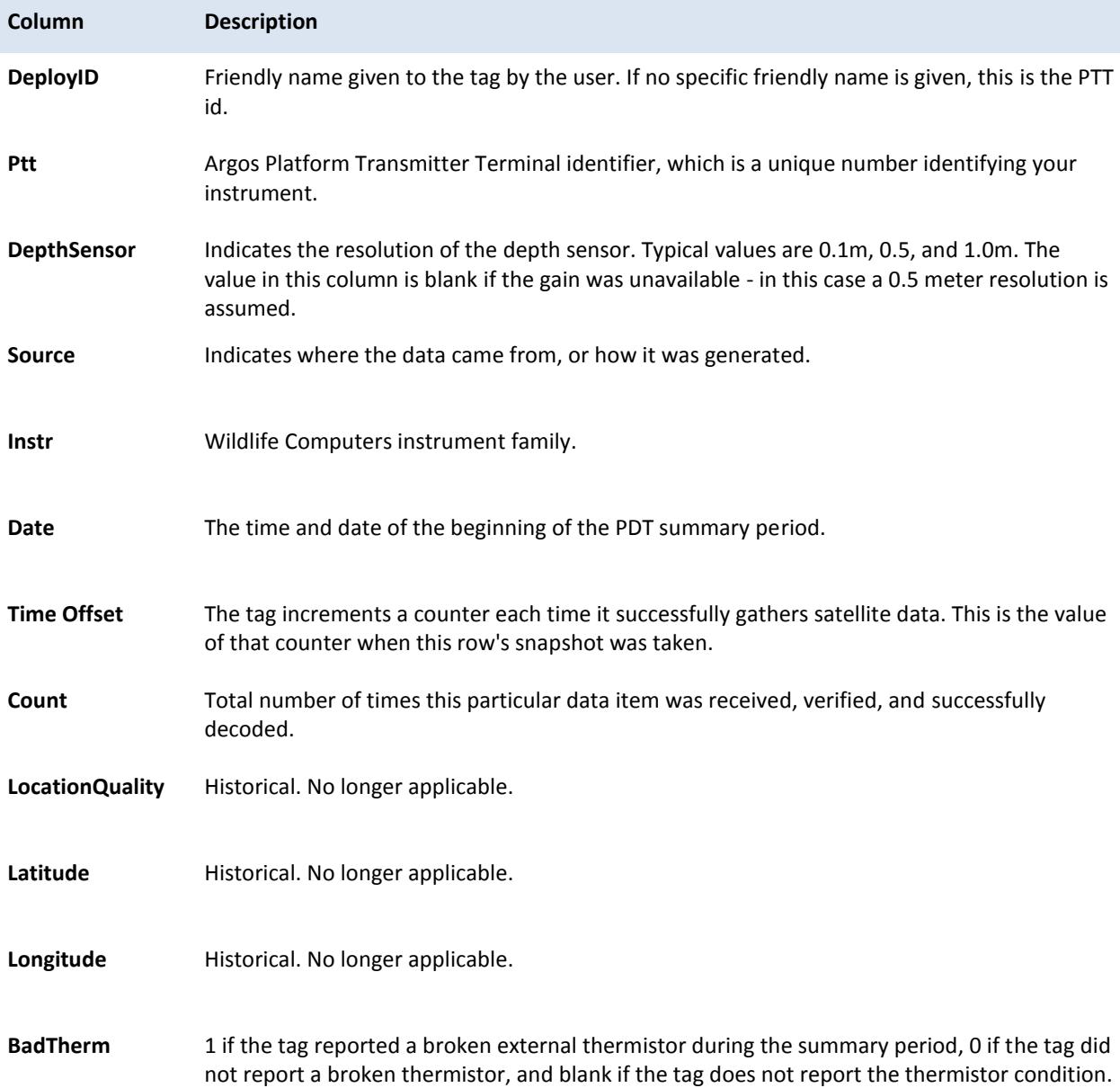

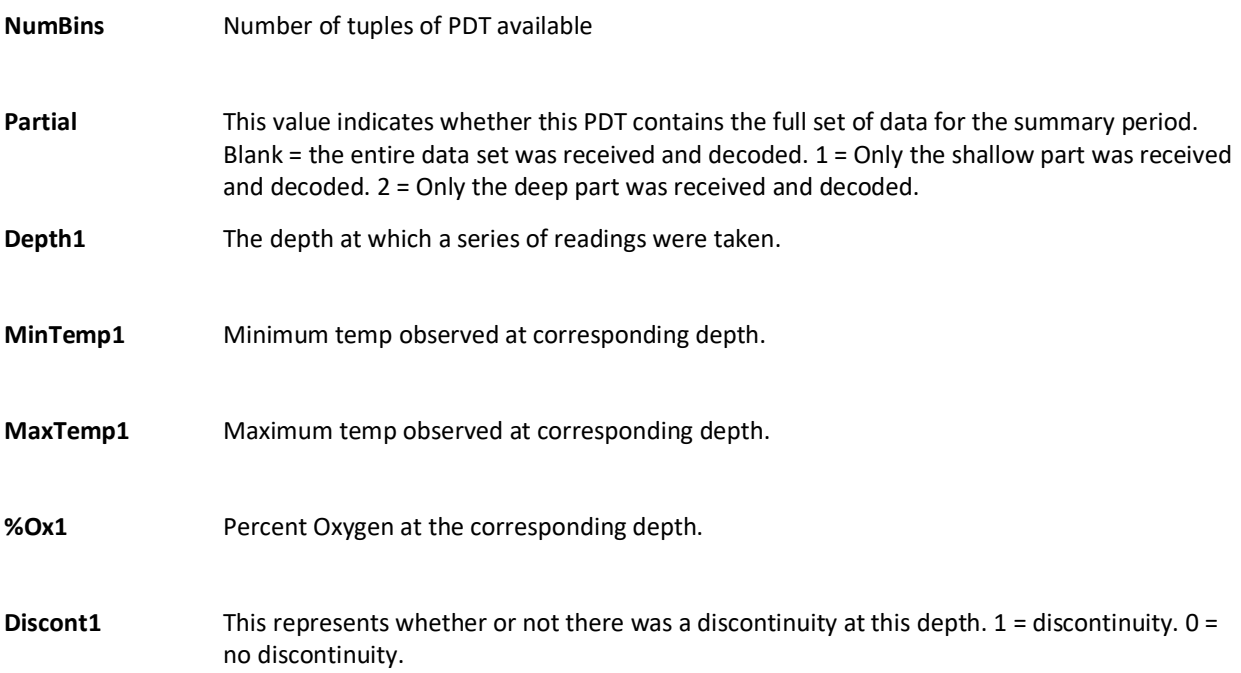

#### <span id="page-20-0"></span>**-Series.csv**

Subsampled archive data that is sent through Argos. While potentially consuming significant bandwidth, detailed readings are sometimes critical. If the tag sends such time series data, the resulting decoded values appear in this spreadsheet.

To reduce the bandwidth required to transmit these messages, special message encoding techniques are employed by the tag to pack more information into each Argos message. While this reduces the number of transmitted messages, the tradeoff is a reduction in the accuracy of the decoded values. The 'DRange' and 'TRange' columns characterize the potential error contained in the 'Depth' and 'Temperature' columns respectively.

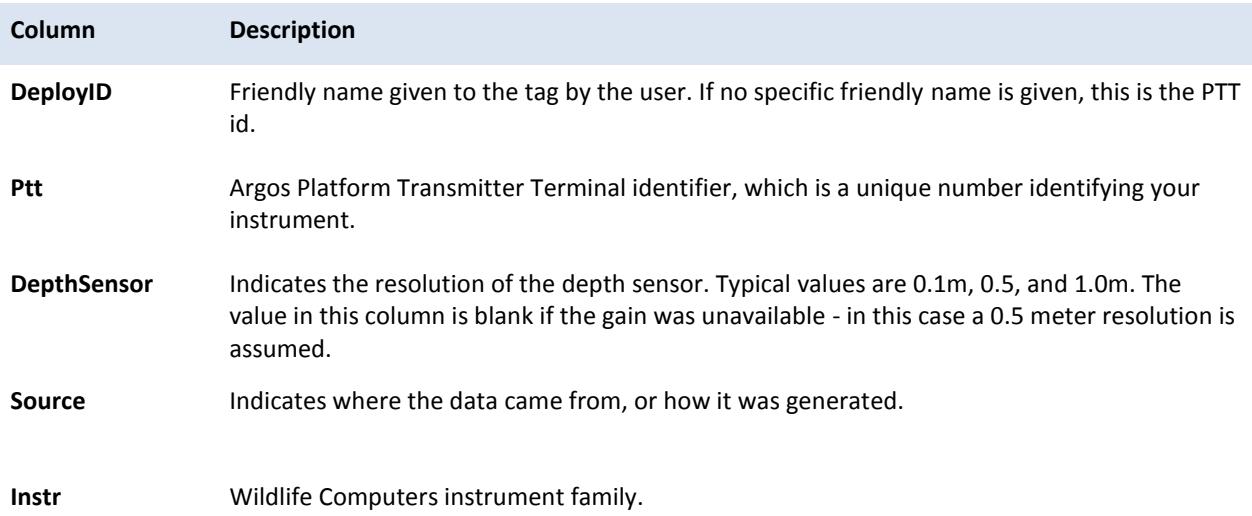

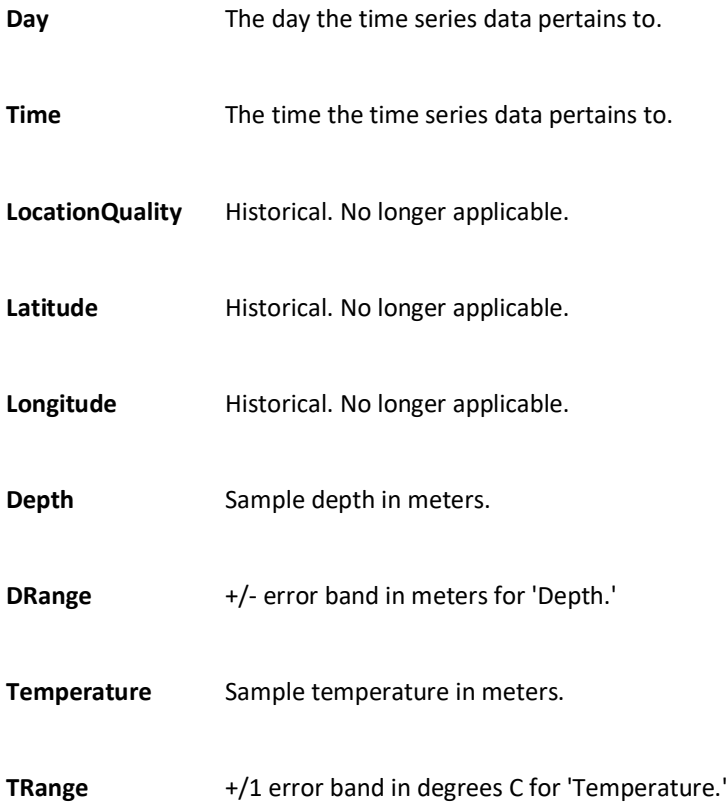

#### <span id="page-21-0"></span>**-SeriesRange.csv**

This file is a companion file to the Series.csv spreadsheet. It consolidates the minimum and maximum values observed for depth and temperature. The tag is most likely sampling its sensors at a higher rate than what is transmitted in the Time Series messages; the values found in this file may have been observed during one of those higher rate samples. Therefore, it is possible that any min or max value found in this file *might not be present* in the Series.csv file.

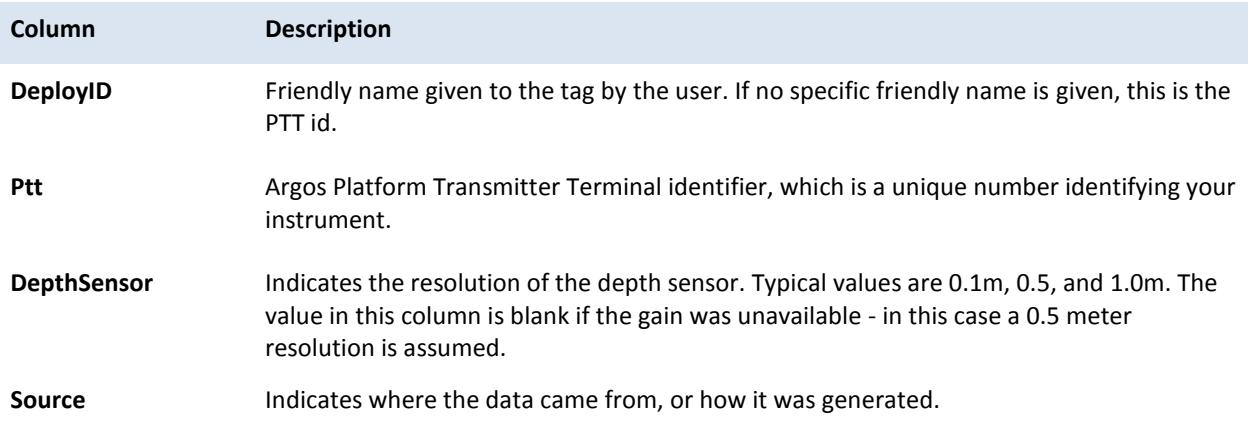

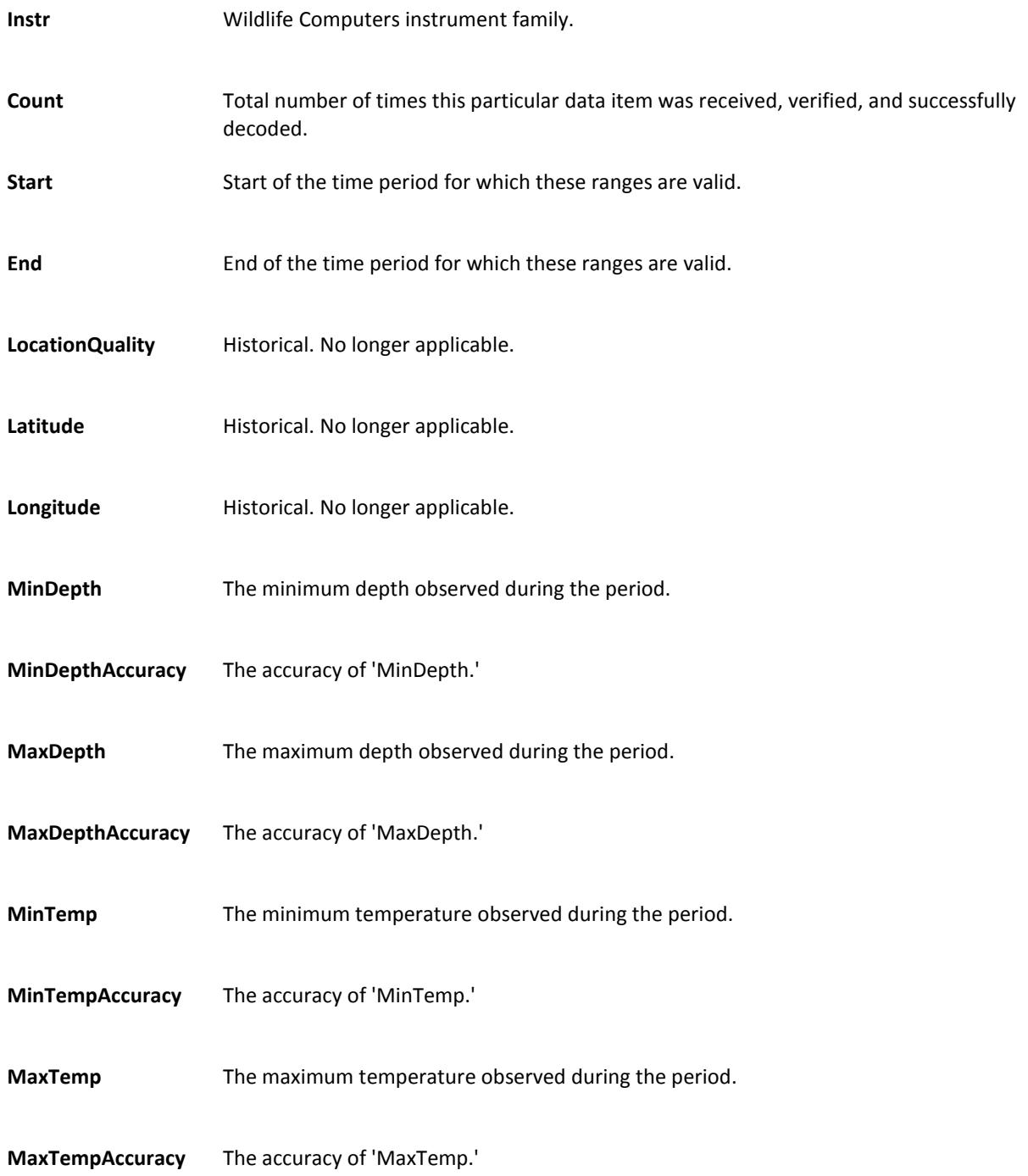

#### <span id="page-22-0"></span>**-SST.csv**

This spreadsheet is produced as a result of examining all sources of data received from the tag and contains a set of readings qualifying as possible Sea Surface Temperatures. A temperature reading within 5 meters of the surface is considered a valid SST. To avoid having this file grow to a huge size, readings are spaced out approximately 90 minutes apart.

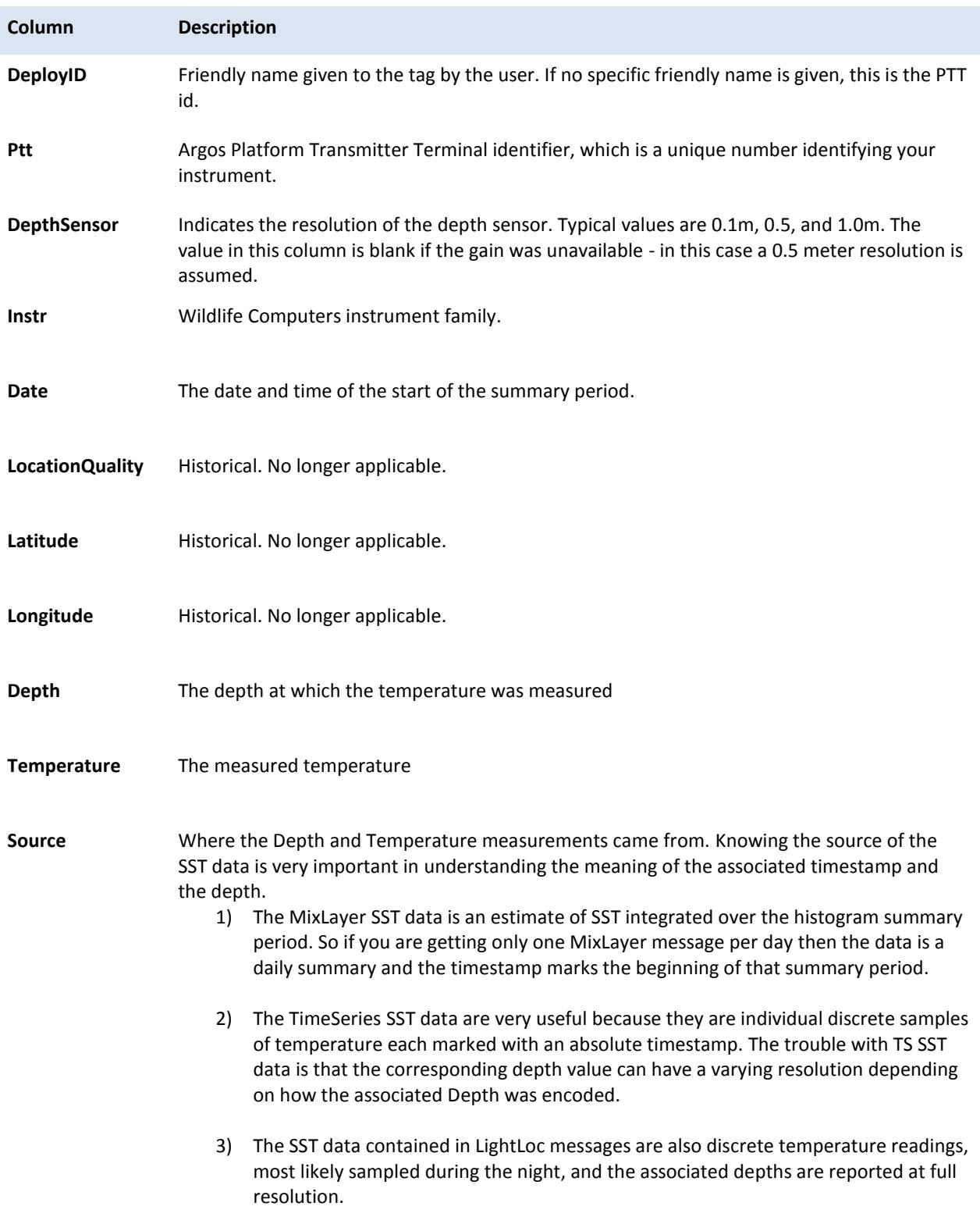

#### <span id="page-24-0"></span>**-Status.csv**

Every Wildlife Computers tag sends regular status messages in addition to transmitting its experimental information. Status messages contain information which indicate the health and overall state of the tag. Not all tags send the same information, so some columns will be blank for specific tags. For instance, the MiniPAT does not support haul out so the 'HaulOut' column will always be empty for a MiniPAT.

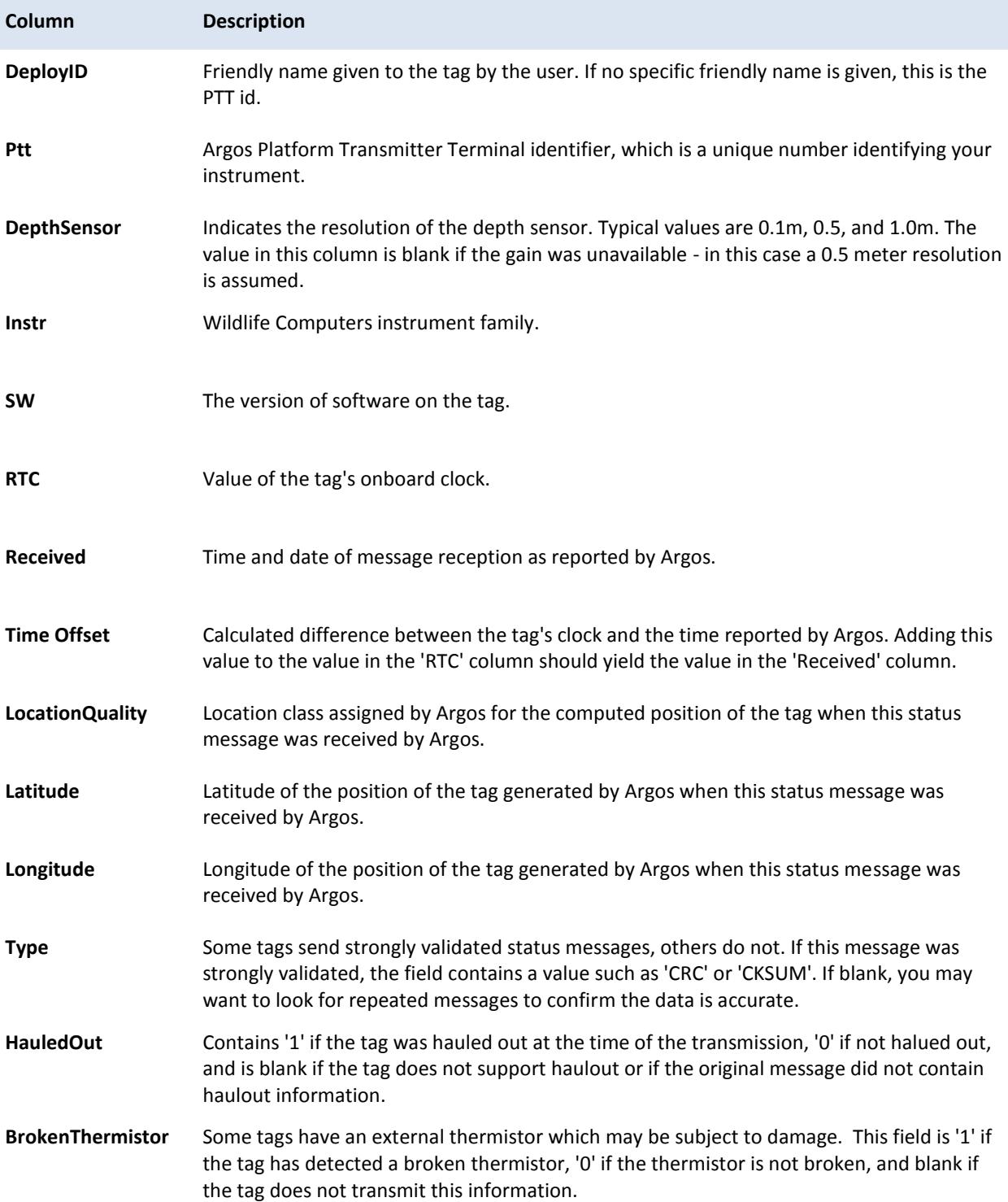

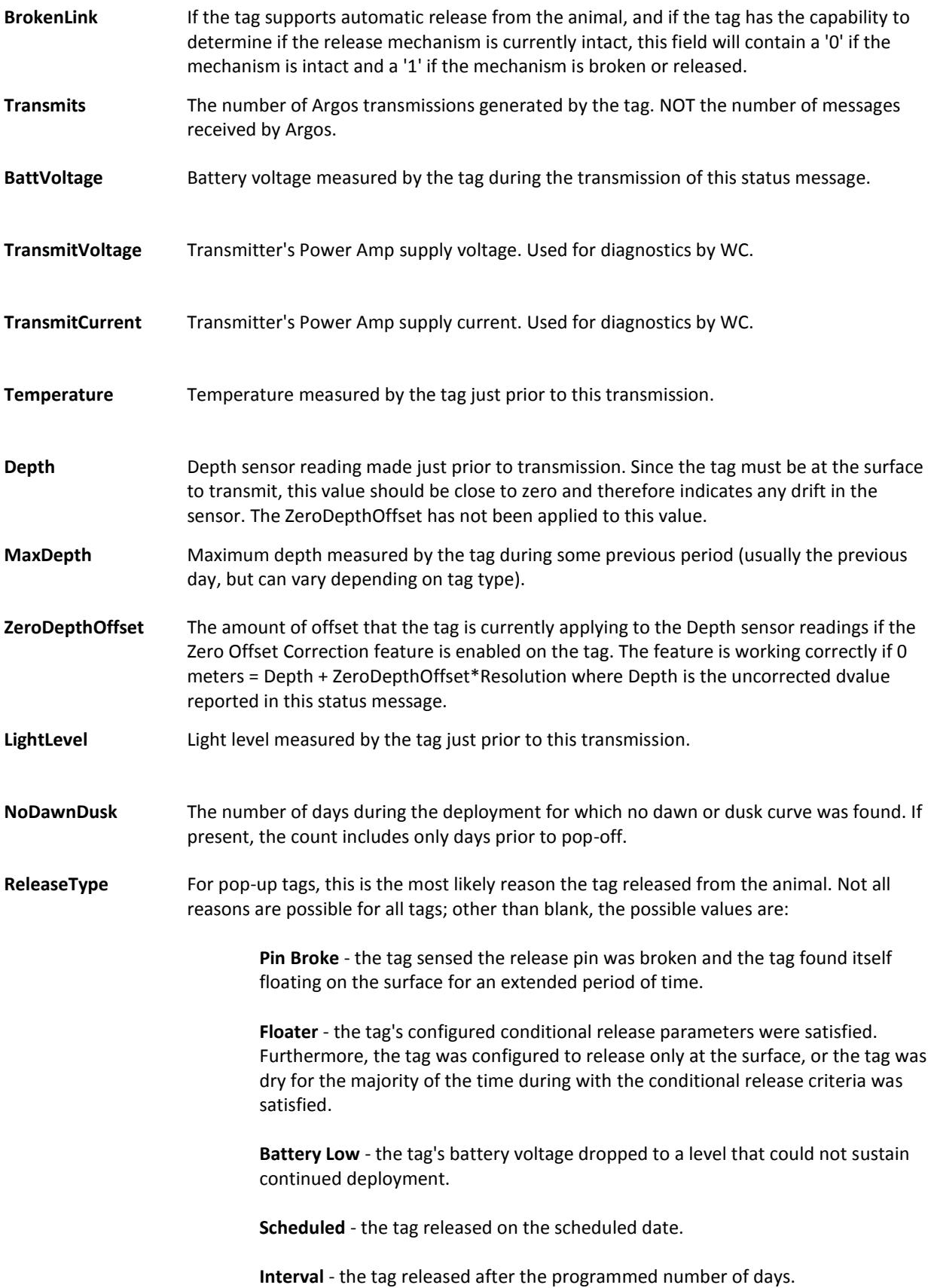

**Too Deep** - the tag detected it was getting dangerously close to its maximum structural depth.

**Premature** - the tag's configurable conditional release parameters were satisfied.

- **ReleaseTime** Time recorded by the tag's on-board clock when the tag initiated the release mechanism.
- **InitiallyBroken** 1' if the release link was unexpectedly broken when release was initiated; '0' if not broken, and blank if unknown.
- **BurnMinutes** Number of minutes the release link was energized before the tag detected the link had burned through.
- **ReleaseDepth** Depth sensor reading when release was initiated.
- **FastGPSPower** Number of mAH consumed to date by the Fastloc GPS board.
- **TWICPower** Number of mAH consumed to date by the Argos transmitter.
- PowerLimit Deployment may stop if consumed mAHrs exceeds this value.
- **WetDry** The wet/dry sensor reading at the time of this status message.
- **MinWetDry** The minimum wet/dry sensor value observed during the previous day.
- **MaxWetDry** The maximum wet/dry sensor value observed during the previous day.
- WetDryThreshold The current wet/dry sensor threshold value. Wet/dry sensor values above this value indicate the tag is dry. Sensor values less than this value indicate the tag is wet.
- **StatusWord** This low level diagnostic work Is sent to illuminate the tag's internal state. This is used for diagnostics at WC.
- **TransmitPower** Some tags have variable power transmitters. This field indicates the tag's current transmitter power setting.
- **Resets** The number of resets the tag has experienced during deployment. It should be blank or zero.
- **PreReleaseTilt** The measured tilt in degrees for one hour prior to release.
- **PreReleaseTiltSd** The standard deviation of the PreReleaseTilt measurements.

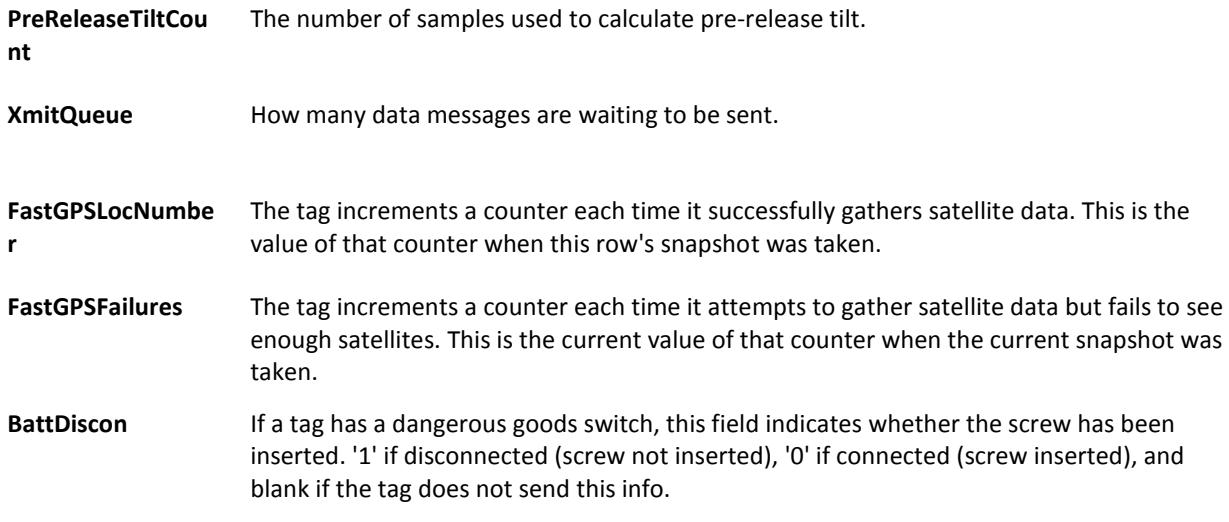

# <span id="page-27-0"></span>**-STP.csv**

This spreadsheet contains stomach temperature data.

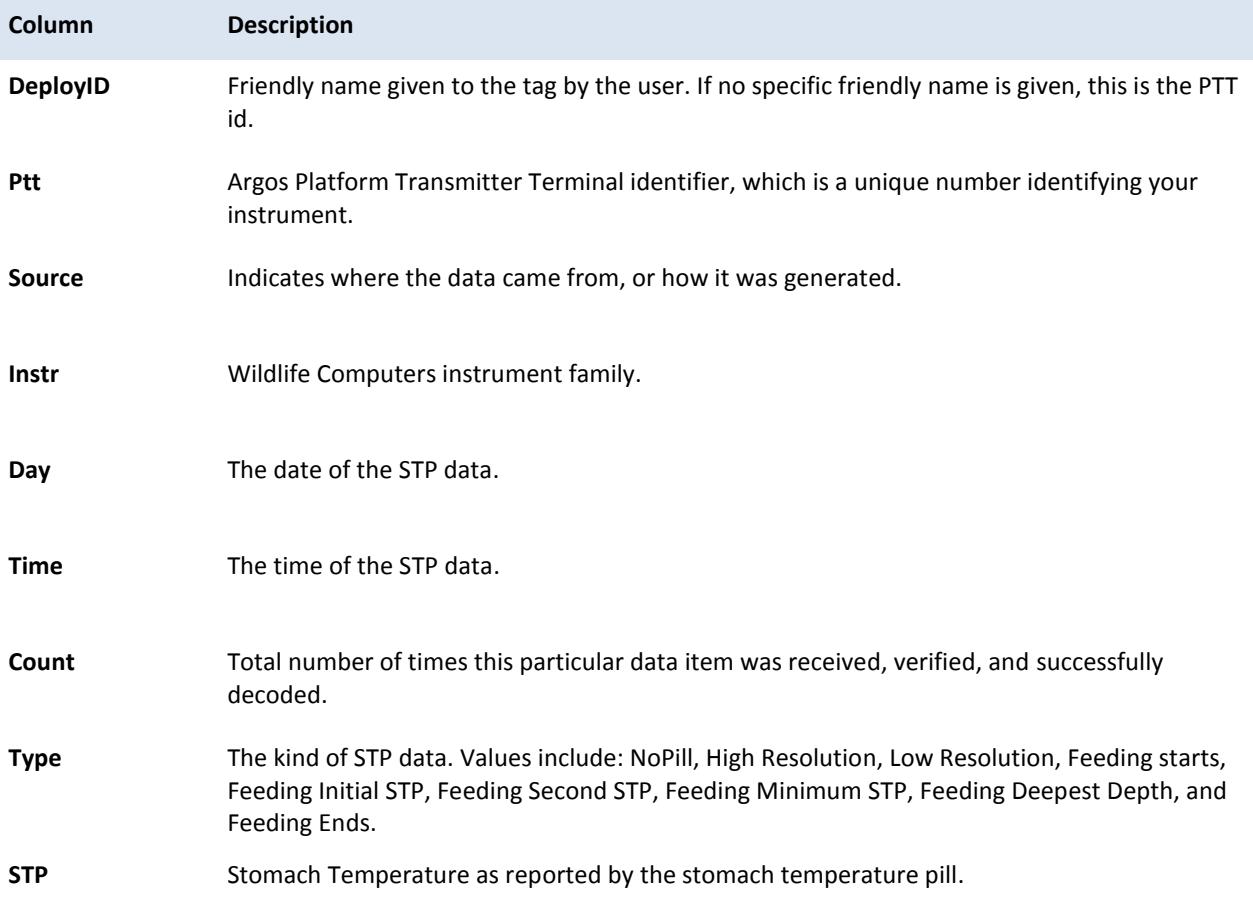

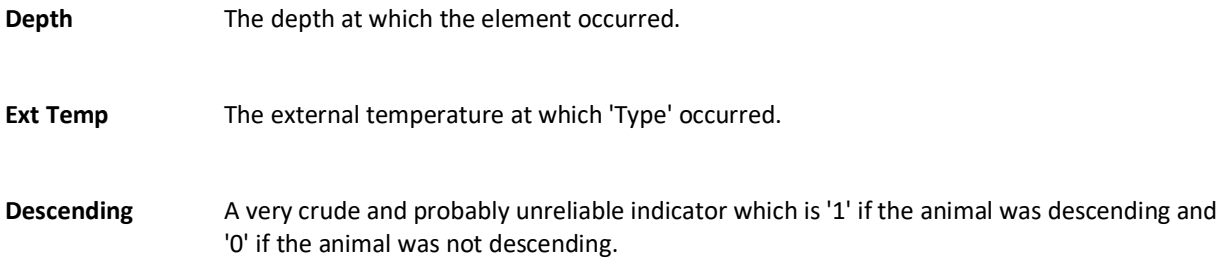

# <span id="page-28-0"></span>**-Summary.csv**

Each line in this spreadsheet contains information about one tag and gives general, high-level information about the tag's deployment.

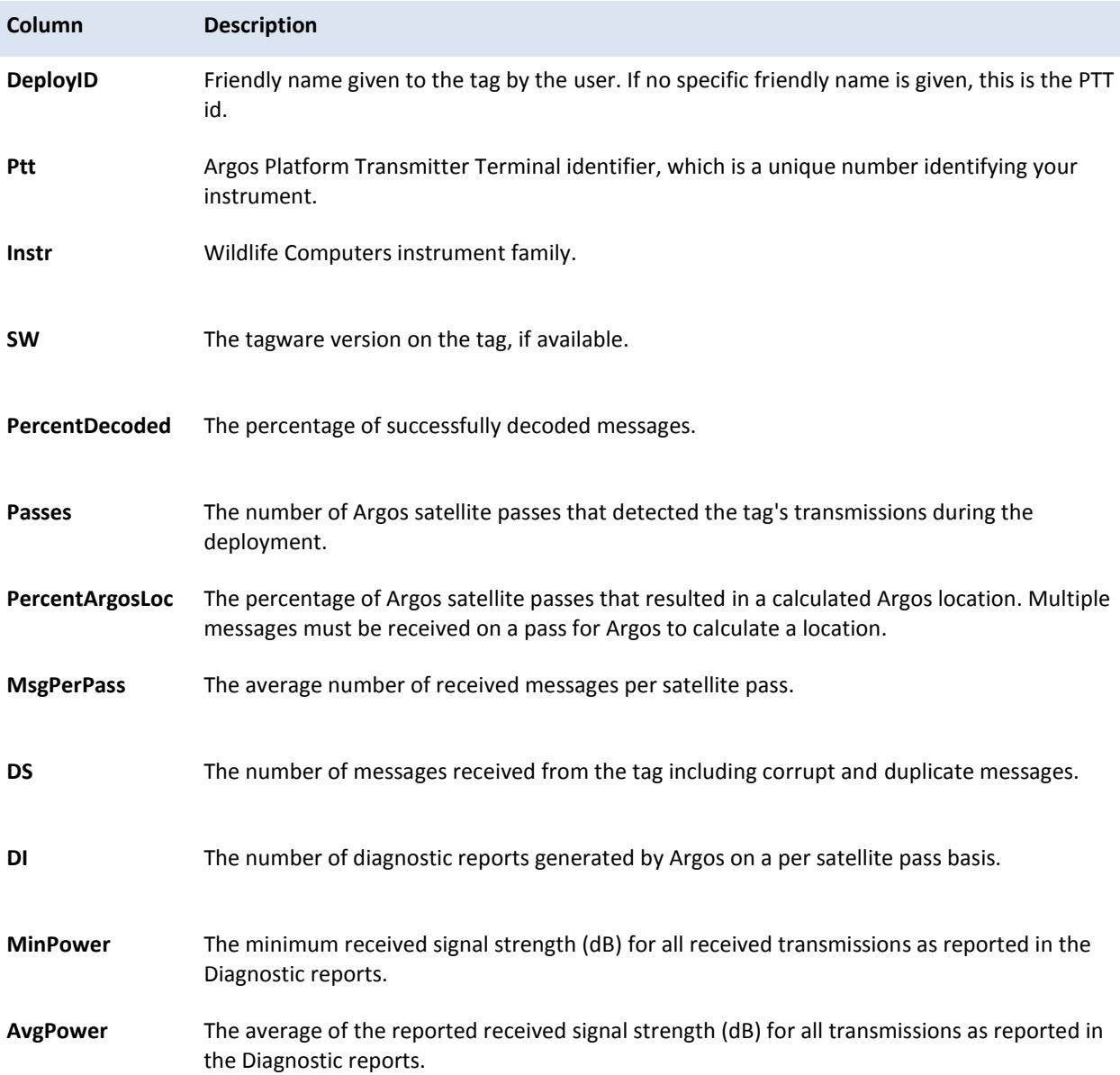

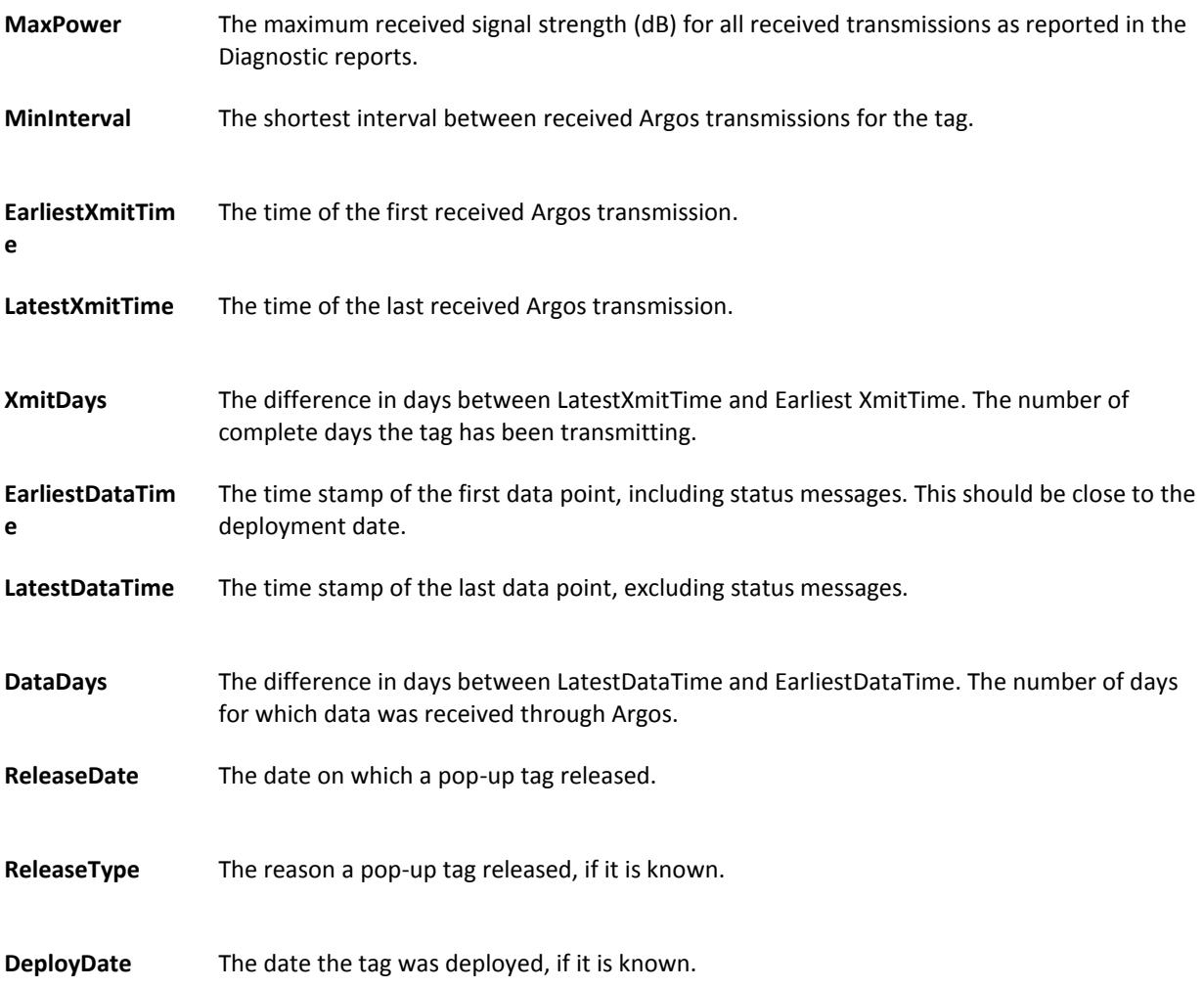

## <span id="page-29-0"></span>**-RTC.csv**

Many tags incorporate an on-board clock to keep track of the current date and time. All clocks have some amount of drift depending on many factors such as initial calibration, reference frequency technology, ambient temperature, etc. The Data Portal maintains an internal database of tag time vs. real-world time and makes timestamp corrections when necessary. This spreadsheet details the Data Portal's internal correction database.

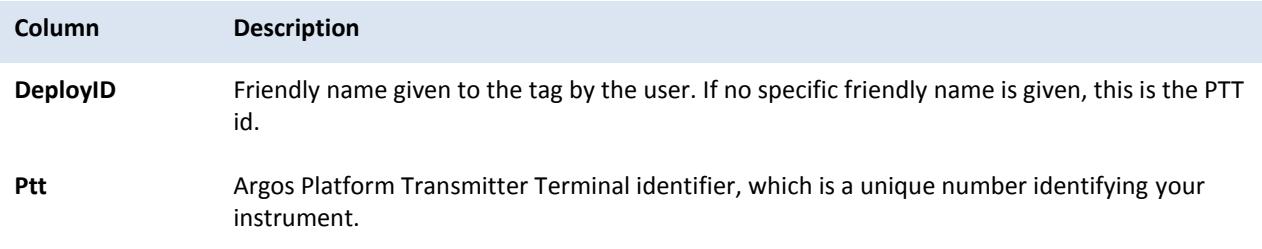

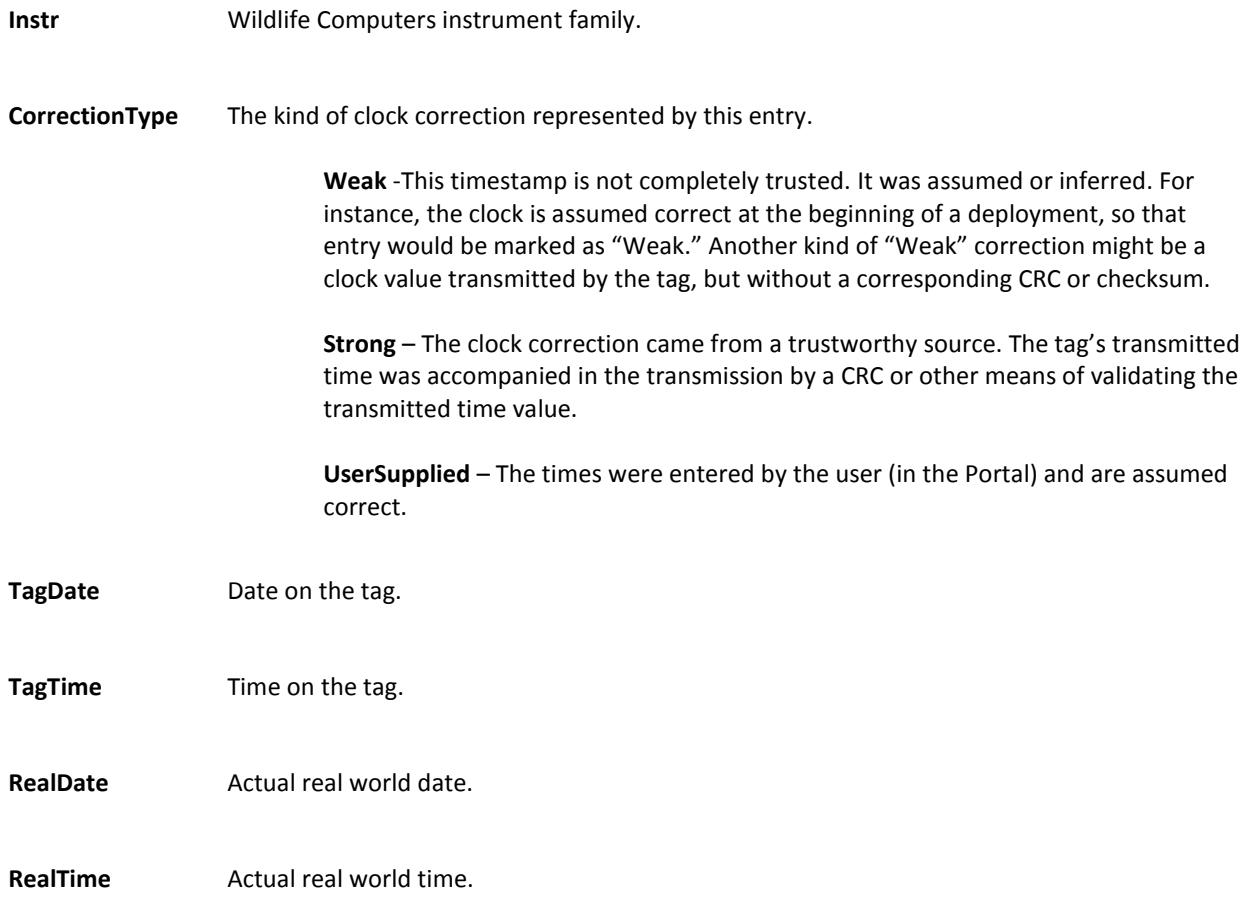

#### <span id="page-30-0"></span>**-Labels.csv**

<span id="page-30-1"></span>This is a list of the user created labels that were applied to this tag in the Data Portal.

# **-RawArgos.csv**

The RawArgos.csv includes all undecoded messages received from Argos, including satellite pass information.

![](_page_30_Picture_117.jpeg)

![](_page_31_Picture_99.jpeg)

![](_page_32_Picture_142.jpeg)

# <span id="page-32-0"></span>**-All.csv**

This file includes all undecoded messages received from Argos. This is very similar to the RawArgos.csv.

![](_page_32_Picture_143.jpeg)

![](_page_33_Picture_98.jpeg)

![](_page_34_Picture_147.jpeg)

# <span id="page-34-0"></span>**-GPE3.csv**

This file is produced if light level data has been processed in GPE3 and the resulting run was marked as a default.

![](_page_34_Picture_148.jpeg)

![](_page_35_Picture_102.jpeg)

# <span id="page-35-0"></span>**-DailyData.csv**

This spreadsheet is generated if the decoded data contain information regarding the broad daily readings of the tag.

![](_page_35_Picture_103.jpeg)